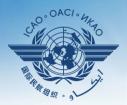

INTERNATIONAL CIVIL AVIATION ORGANIZATION

A United Nations Specialized Agency

# USOAP Continuous Monitoring Approach (CMA) Workshop

### Module 4

### How to Conduct PQ Self-Assessment and Submit/Update Corrective Action Plans

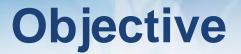

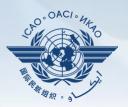

The objective of this module is to explain:

- How to conduct PQ self-assessment; and
- How to submit and update CAPs.

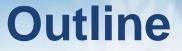

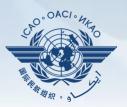

- □ How to Conduct PQ Self-Assessment.
- □ How to Submit CAPs.
- □ How to Update CAPs.

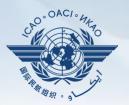

# How to Conduct PQ Self-Assessment

## **PQ Self-Assessment**

- PQ self-assessment essentially means that States answer the Protocol Questions (PQs) on the CMA Online Framework (OLF) as a way to assess the state of their civil aviation safety oversight systems.
- Specifically, they:
  - Assess the "Status of Implementation" of each PQ (i.e. Satisfactory, Not Satisfactory or Not Applicable);
  - Provide "Remarks" to explain "Status"; and
  - Attach supporting "Evidence".
- States are encouraged to conduct self-assessments, especially following adoption of Annex 19 — Safety Management.

#### Self-Assessment

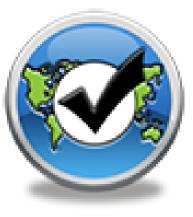

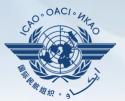

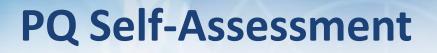

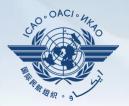

- Before conducting self-assessment on the OLF, States should implement their CAPs and update status of CAP implementation for each PQ finding.
- Through the "Self-Assessment" tool on the OLF, States can:
  - Indicate/update the status of implementation of each PQ;
  - Submit supporting evidence;
  - Conduct internal self-audits;
  - Prepare for ICAO USOAP CMA activities; and
  - Monitor their own civil aviation safety oversight systems.

### **PQ Self-Assessment**

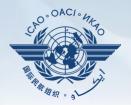

- As a priority, States' PQ self-assessment should focus on:
  - a) "Not Satisfactory" PQs from previous USOAP activity;
  - b) New PQs introduced through PQ amendments (classified as "undetermined PQs");
  - c) Amended PQs which impact implementation status of PQs; and
  - d) PQs whose implementation status may have changed due to changes in States' aviation system, regulations and/or procedures.

## After Self-Assessment...

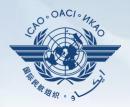

- ICAO uses the results of a State's completed self-assessment to prepare for CMA activities.
- Through the CMA activities, ICAO reviews and validates a State's self-assessment to determine the *latest* level of efficient implementation (EI) of State's safety oversight capacity.
- ICAO will periodically revise the PQs in order to reflect amendments made to the referenced documents.
- It is important for States to always refer to the stated versions of the referenced documents.

## How to Conduct PQ Self-Assessment

- Go to the USOAP CMA Online Framework (OLF) website using the following link: <u>www.icao.int/usoap</u>.
- Click the "Self-Assessment" icon.

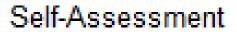

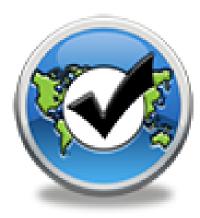

## **Conducting PQ Self-Assessment**

| anguage English             | State Futureland ICAO CMA<br>only !!!                                                                                                    | A Training site - Any data updates are temporary and for practice Welcome: Futureland NCMC Logout Hom                                                                                                    | <u>e Help</u> |
|-----------------------------|----------------------------------------------------------------------------------------------------|----------------------------------------------------------------------------------------------------|---------------|
| State Dashboard             | d Protocol Question (PQ) Finding & Recomm                                                                                                    | nendation (F&R) Corrective Action Plan (CAP) User Management                                                                                                    |               |
| rotocol Questio             | on (PQ) / Manage State Self-Assessment                                                                                                    |                                                                                                    |               |
| Status of Implem            | Audit Area LEG                                                                                                    | ▼ Audit Area Group All ▼ Critical Element All ▼ Critical Element Group All ▼                                                                                                    |               |
| SSC All                     | New Protocol Status All     PQ/                                                                                                    | Finding No. Clear                                                                                                    |               |
|                             | w/Hid<br>lestion View f                                                                                                    | the toolbar and select the correct options                                                                                                    | 013           |
| 1.001<br>LEG<br>CE-1<br>S   | Has t                                                                                                    | in the desired information, as shown here.                                                                                                    |               |
| 1.005<br>LEG<br>CE-1<br>S   | Does the primary aviation legislation<br>provide for the introduction/adoption and<br>subsequent promulgation of civil aviation<br>regulations?                                                   | The Ministry for Transport of Futureland recently established a general procedure for reviewing ICAO State letters, amending its regulations as needed, and notifying ICAO of differences with the ICAO SARPs. However:                                                                                                    | *<br>   <br>• |
| 1.007<br>LEG<br>CE-2<br>S   | Does the State's rule-making process<br>ensure the timely promulgation of specific<br>operating regulations in compliance with<br>the Annexes?                                                    | Evidence: Translate                                                                                                    | *             |
| 1.009<br>LEG<br>CE-2<br>N/S | Has the State developed and implemented<br>procedures for the amendment of its<br>specific regulations taking into<br>consideration ICAO provisions and their<br>amendments?                      |                                                                                                    | *             |
| 1.011<br>LEG<br>CE-2<br>S   | Are the primary aviation legislation and the<br>associated operating regulations available<br>to the public?                                                                                      | Results of State Assessment"Read/Write"     Draft Copy       Reply to Protocol Question     Yes Y     Status of Implementation     Satisfactory     Implementation       Last Modified     09/07/2013     Click To View CAP     Implementation     Satisfactory                                                                |               |
| 1.013<br>LEG<br>CE-1<br>S   | Does the primary aviation legislation<br>provide for the establishment of a civil<br>aviation organization(s) and the<br>appointment of a Director General<br>(DG)/Chief Executive Officer (CEO)? | Remarks:<br>1.The State has NOW amended regulations included aerodromes with the provisions of the LATEST ICAO<br>Annex amendment.<br>2.Procedure ABC revised to verify all regulation(include aerodromes)remain up to date.<br>3.AIP revised and published with all significant differences included aerodromes.<br>Evidence: | *             |
| 1.015<br>LEG                | Does the State's primary aviation legislation<br>clearly delegate authority to the Director                                                                                                    | <pre>1. www.futureland.com/regulations/aerodromes; Gazette N°1 2. Regulation ABC page 4 (List Effective Page), 5 (Record of rAerodrome regulations page 3, 4 and 5; aviation) and 10(precodure).</pre>                                                                                                    | *             |

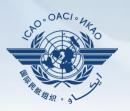

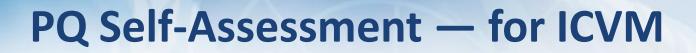

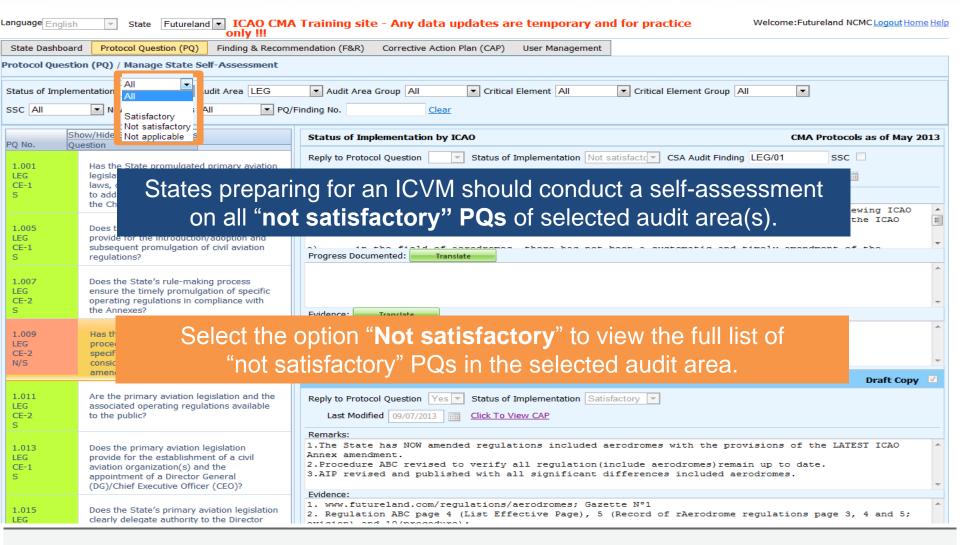

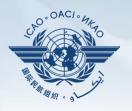

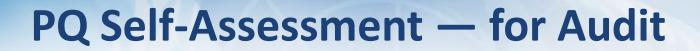

| nguage English State Futureland ICAO CMA Training site - Any data updates are temporary and for practice Welcome: Futureland NCMC Logout Home Help |                                                                                                    |                                                                                                    |         |  |
|----------------------------------------------------------------------------------------------------|----------------------------------------------------------------------------------------------------|----------------------------------------------------------------------------------------------------|---------|--|
| State Dashboard                                                                                                    | Protocol Question (PQ) Finding & Recomm                                                                                                    | nendation (F&R) Corrective Action Plan (CAP) User Management                                                                                                    |         |  |
| rotocol Questio                                                                                                    | on (PQ) / Manage State Self-Assessment                                                                                                    |                                                                                                    |         |  |
| Status of Implem                                                                                                    | entation All Audit Area LEG                                                                                                    | ▼ Audit Area Group All ▼ Critical Element All ▼ Critical Element Group All ▼                                                                                                    |         |  |
| SSC All                                                                                                    | ▼ Nev All ▼ PQ/I<br>Satisfactory                                                                                                    | Finding No. Clear                                                                                                    |         |  |
|                                                                                                    | ow/Hide E Not satisfactory s<br>estion Not applicable                                                                                                    | Status of Implementation by ICAO CMA Protocols as of May 20                                                                                                    | 013     |  |
| 1.001<br>LEG<br>CE-1<br>S                                                                                                    | States preparing                                                                                                    | for an audit should conduct a self-assessment on <b>all PQs</b> .                                                                                                    |         |  |
| 1.005<br>LEG<br>CE-1<br>S                                                                                                    | Does the primary aviation legislation<br>provide for the introduction/adoption and<br>subsequent promulgation of civil aviation<br>regulations?                                                   | The Ministry for Transport of Futureland recently established a general procedure for reviewing ICAO State letters, amending its regulations as needed, and notifying ICAO of differences with the ICAO SARPs. However:                                                                                                    | * III * |  |
| 1.007<br>LEG<br>CE-2<br>S                                                                                                    | Does the State's rule-making process<br>e<br>o<br>t                                                                                                    | Select the option "All" to view all PQs.                                                                                                    | -       |  |
| 1.009<br>LEG<br>CE-2<br>N/S                                                                                                    | Has the State developed and implemented<br>procedures for the amendment of its<br>specific regulations taking into<br>consideration ICAO provisions and their<br>amendments?                      | Results of State Assessment"Read/Write" Draft Conv                                                                                                    | *       |  |
| 1.011<br>LEG<br>CE-2<br>S                                                                                                    | Are the primary aviation legislation and the<br>associated operating regulations available<br>to the public?                                                                                      | Reply to Protocol Question       Yes       Status of Implementation       Satisfactory         Last Modified       09/07/2013       Click To View CAP                                                                                                    |         |  |
| 1.013<br>LEG<br>CE-1<br>S                                                                                                    | Does the primary aviation legislation<br>provide for the establishment of a civil<br>aviation organization(s) and the<br>appointment of a Director General<br>(DG)/Chief Executive Officer (CEO)? | Remarks:<br>1.The State has NOW amended regulations included aerodromes with the provisions of the LATEST ICAO<br>Annex amendment.<br>2.Procedure ABC revised to verify all regulation(include aerodromes)remain up to date.<br>3.AIP revised and published with all significant differences included aerodromes.<br>Evidence: | 4       |  |
| 1.015<br>LEG                                                                                                    | Does the State's primary aviation legislation clearly delegate authority to the Director                                                                                                    | <pre>1. www.futureland.com/regulations/aerodromes; Gazette N°1 2. Regulation ABC page 4 (List Effective Page), 5 (Record of rAerodrome regulations page 3, 4 and 5; ardian) and 10(procedure).</pre>                                                                                                    | *       |  |

OAC

### **Conducting PQ Self-Assessment**

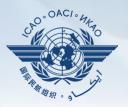

| anguage English             | State Futureland ICAO CMA                                                                                                    | Training site - Any data updates are temporary and for practice Welcome: Futureland NCMC Logout Home H                                                                                                    | <u>telp</u> |
|-----------------------------|----------------------------------------------------------------------------------------------------|----------------------------------------------------------------------------------------------------|-------------|
| State Dashboar              | d Protocol Question (PQ) Finding & Recomm                                                                                                    | nendation (F&R) Corrective Action Plan (CAP) User Management                                                                                                    |             |
| Protocol Questi             | on (PQ) / Manage State Self-Assessment                                                                                                    |                                                                                                    |             |
| Status of Implem            |                                                                                                    | Audit Area Group All     Critical Element All     Critical Element Group All     Finding No.                                                                                                    |             |
|                             | ow/Hide Extended Columns                                                                                                    | Status of Implementation by ICAO CMA Protocols as of May 2013                                                                                                    | 3           |
| 1.001<br>LEG<br>CE-1<br>S   | Has the State promulgated primary aviation<br>legislation (including civil aviation acts,<br>laws, decrees, resolutions, etc.) to enable it<br>to address its obligations as a signatory to<br>the Chicago Convention? | Reply to Protocol Question <ul> <li>Status of Implementation</li> <li>Not satisfact</li> <li>CSA Audit Finding</li> <li>LEG/01</li> <li>SSC</li> </ul> Activity         CSA Audit <li>Statu Date</li> <li>05/05/2008</li> <li>End Date</li> <li>16/05/2008</li> <li>Report Publication Date</li> <li>15/06/2008</li> Description:         Translate           The Ministry for Transport of Futureland recently established a general procedure for reviewing ICAO | •           |
| 1.005<br>LEG<br>CE-1<br>S   | Does the primary aviation legislation<br>provide for the introduction/adoption and<br>subsequent promulgation of civil aviation<br>regulations?                                                                        | State letters, amending its regulations as needed, and notifying ICAO of differences with the ICAO<br>SARPs. However:<br>Progress Documented: Translate                                                                                                    | •           |
| 1.007<br>LEG<br>CE-2<br>S   | Does the State's rule-making process<br>ensure the timely promulgation of specific<br>operating regulations in compliance with<br>the Annexes?                                                                         | Evidence: Translate                                                                                                    | +           |
| 1.009<br>LEG<br>CE-2<br>N/S | Has the State developed and implemented<br>procedures for the amendment of its<br>specific regulations taking into<br>consideration ICAO provisions and their                                                          | Select the desired PQ.                                                                                                    | +           |
|                             |                                                                                                    | Results of State Assessment"Read/Write" Draft Copy 🗹                                                                                                    |             |
| 1.011<br>LEG<br>CE-2<br>S   | Are the primary aviation legislation and the<br>associated operating regulations available<br>to the public?                                                                                                    | Reply to Protocol Question       Yes       Status of Implementation       Satisfactory         Last Modified       09/07/2013       Elick To View CAP                                                                                                    |             |
| 1.013<br>LEG<br>CE-1<br>S   | Does the primary aviation legislation<br>provide for the establishment of a civil<br>aviation organization(s) and the<br>appointment of a Director General<br>(DG)/Chief Executive Officer (CEO)?                      | Remarks:<br>1.The State has NOW amended regulations included aerodromes with the provisions of the LATEST ICAO<br>Annex amendment.<br>2.Procedure ABC revised to verify all regulation(include aerodromes)remain up to date.<br>3.AIP revised and published with all significant differences included aerodromes.<br>Evidence:                                                                                                    | *           |
| 1.015<br>LEG                | Does the State's primary aviation legislation<br>clearly delegate authority to the Director                                                                                                    | <pre>1. www.futureland.com/regulations/aerodromes; Gazette N°1 2. Regulation ABC page 4 (List Effective Fage), 5 (Record of rAerodrome regulations page 3, 4 and 5; cwision) and 10 (precedure);</pre>                                                                                                    | *           |

### **Conducting PQ Self-Assessment**

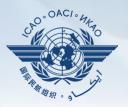

| anguage Englist             | h State Futureland ICAO CMA<br>only !!!                                                                                                    | A Training site - Any data updates are temporary and for practice Welcome: Futureland NCMC Logout Home                                                                                             | <u>Help</u> |
|-----------------------------|----------------------------------------------------------------------------------------------------|----------------------------------------------------------------------------------------------------|-------------|
| State Dashboar              | rd Protocol Question (PQ) Finding & Recom                                                                                                    | mendation (F&R) Corrective Action Plan (CAP) User Management                                                                                                    |             |
| Protocol Quest              | ion (PQ) / Manage State Self-Assessment                                                                                                    |                                                                                                    |             |
| Status of Impler            |                                                                                                    | Audit Area Group All     Critical Element All     Critical Element Group All                                                                                                    |             |
|                             | how/Hide Extended Columns                                                                                                    | Status of Implementation by ICAO CMA Protocols as of May 202                                                                                                    | 13          |
| 1.001<br>LEG<br>CE-1<br>S   | Has the State promulgated primary aviation<br>legislation (including civil aviation acts,<br>laws, decrees, resolutions, etc.) to enable it<br>to address its obligations as a signatory to<br>the Chicago Convention? | Reply to Protocol Question <ul> <li>Status of Implementation</li> <li>Not satisfact(</li></ul>                                                                                                    |             |
| 1.005<br>LEG<br>CE-1<br>S   | Does the primary aviation legislation<br>provide for the introduction/adoption and<br>subsequent promulgation of civil aviation<br>regulations?                                                                        | State letters, amending its regulations as needed, and notifying ICAO of differences with the ICAO SARPs. However:                                                                                 | •           |
| 1.007<br>LEG<br>CE-2<br>S   | Does the State's rule-making process<br>ensure the timely promulgation of specific<br>operating regulations in compliance with<br>the Annexes?                                                                         | Evidence: Translate                                                                                                    | +           |
| 1.009<br>LEG<br>CE-2<br>N/S | Has the State developed and implemented<br>procedures for the amendment of its<br>specific regulations taking into<br>consideration ICAO provisions and their<br>amendments?                                           |                                                                                                    | *           |
|                             |                                                                                                    | Kesults of State Assessment"Kead/Write"         Draft Copy                                                                                                    | <b>Z</b>    |
| 1.011<br>LEG<br>CE-2<br>S   | Are the primary aviation legislation and the<br>associated operating regulations available<br>to the public?                                                                                                    | Refer first to ICAO's comments from                                                                                                    |             |
| 1.013<br>LEG<br>CE-1<br>S   | Does the primary aviation legislation<br>provide for the establishment of a civil<br>aviation organization(s) and the<br>appointment of a Director General<br>(DG)/Chief Executive Officer (CEO)?                      | previous activity report in conducting self-assessment.<br>2.Procedure ABC revised to verify all regulation (include aerodromes) remain up to date.<br>Click " <b>Translate</b> " button to obtain | *           |
| 1.015<br>LEG                | Does the State's primary aviation legislation clearly delegate authority to the Director                                                                                                    | translation of text into desired ICAO language.                                                                                                    | *           |

### **Translation of Text**

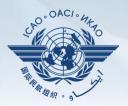

| Status of Implementation by ICAO CMA Protocols as of May 2013                                                                                                    |   |  |  |
|----------------------------------------------------------------------------------------------------|---|--|--|
| Reply to Protocol Question 💽 Status of Implementation Not satisfact CSA Audit Finding LEG/01 SSC 🗌                                                                                                    |   |  |  |
| Activity CSA Audit 🔽 Start Date 05/05/2008 🗰 End Date 16/05/2008 🗰 Report Publication Date 15/06/2008                                                                                                    |   |  |  |
| Description: Translate                                                                                                    |   |  |  |
| English <mark>Français</mark> Español Русский العربية 中文                                                                                                    |   |  |  |
| Le ministère des Transports du Futureland récemment mis en place une procédure générale pour examiner<br>les lettres de l'État de l'OACI, la modification des règlements, au besoin, et d'informer l'OACI des<br>différences avec les SARP de l'OACI. Toutefois: a) dans le domaine des aérodromes, il n'ya pas eu une<br>modification systématique et rapide des réglementations nationales pour assurer l'application des<br>dispositions érongées dans les erreves de l'OACI. b) des différences evistentes plent pas encore été<br>The Ministry for Transport of Futureland recently established a general procedure for reviewing ICAO |   |  |  |
| State letters, amending its regulations as needed, and notifying ICAO of differences with the ICAO SARPs. However:                                                                                                    |   |  |  |
| Progress Documented: Translate                                                                                                    |   |  |  |
| Click to select the desired language.                                                                                                    | Â |  |  |
| The translated text will appear in the top box, while the                                                                                                    | - |  |  |
| Evidence: text in the original language appears in the lower box.                                                                                                    |   |  |  |
| Use the scroll bar to navigate up/down the textboxes.                                                                                                    |   |  |  |
|                                                                                                    | * |  |  |

### **Viewing Guidance and References**

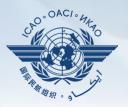

| ang                       | uage English 💽 State Futu                                                                                                    | Ireland ICAO CMA T<br>only !!!                                            | raining site - Any da                                        | ta updates are tempo                                                                                 | rary and for practice                                           | Welcome:Futureland NCMCLogo               | <u>ut Home Help</u> |
|---------------------------|----------------------------------------------------------------------------------------------------|---------------------------------------------------------------------------|--------------------------------------------------------------|----------------------------------------------------------------------------------------------------|-----------------------------------------------------------------|-------------------------------------------|---------------------|
| St                        | ate Dashboard Protocol Question                                                                                                    | PQ) Finding & Recommen                                                    | ndation (F&R) Corrective A                                   | ction Plan (CAP) User Mana                                                                           | gement                                                          |                                           |                     |
| Pro                       | cocol Question (PQ) / Manage Sta                                                                                                    | te Self-Assessment                                                        |                                                              |                                                                                                    |                                                                 |                                           |                     |
| Sta                       | tus of Implementation All                                                                                                    | <ul> <li>Audit Area LEG</li> </ul>                                        | <ul> <li>Audit Area Group All</li> </ul>                     | Critical Element A                                                                                   |                                                                 |                                           |                     |
| SS                        | C All New Protocol Sta                                                                                                    | tus To                                                                    | view guidan                                                  | ce and refere                                                                                        | ences of sel                                                    | ected PQ,                                 |                     |
| PQ                        | Show/Hide Extended Colu<br>No. Question                                                                                             | douk                                                                      | le-click the                                                 | PQ number (                                                                                          | first column                                                    | on left) and                              | May 2013            |
| LE                        | 001 Has the State promul<br>G legislation (including<br>F-1 laws, decrees, resolu<br>to address its obligat<br>the Chicago Conventi | civil a "Revi<br>tions<br>ons as a signatory to                           | ew Evidenc                                                   | e & Referen                                                                                          | <b>ces</b> " windov                                             | v will appear.                            |                     |
| LE                        | Does the primary avia<br>G provide for the introd<br>Subsequent promulga<br>regulations?                                            | uction/adoption ar                                                        |                                                              |                                                                                                    |                                                                 | ICAO of differences with the ICA          |                     |
| LE                        | 007 Does the State's rule<br>G ensure the timely pro<br>-2 operating regulations<br>the Annexes?                                    | mulgatio -                                                                | Evidence: Translate                                          |                                                                                                    |                                                                 |                                           | -                   |
| 1.<br>LE<br>C             | 009 Has the State develo<br>G procedures for the ar                                                                                 |                                                                           |                                                              |                                                                                                    |                                                                 |                                           | ^                   |
| N                         | Review Evidence & Referrence                                                                                                    |                                                                           | X                                                            |                                                                                                    |                                                                 |                                           | <b>T</b>            |
| 1<br>LI<br>C<br>S         | inspectors' proced<br>certification proce                                                                                           | ntation of operations<br>ures as part of the<br>ss. 2) Sample air operato | rotocol Question<br>Modified <u>09/07/201</u><br>r <b>'S</b> | 3 Click To View CAP                                                                                  |                                                                 | Draft<br>the provisions of the LATEST ICA | Copy                |
| 1.<br>Ll<br>S<br>1.<br>Ll | programme and re<br>implementation.<br>Referrence:                                                                                  | . 2, 2.1.31 GM Doc 8168                                                   | mendment.<br>dure ABC revis<br>evised and pub                | ed to verify all regul<br>lished with all signif<br>/regulations/aerodrome<br>e 4 (List Effective Pa | ation(include aerodro<br>icant differences inc<br>; Gazette N°1 | mes)remain up to date.                    | •                   |
|                           |                                                                                                    |                                                                           |                                                              |                                                                                                    |                                                                 |                                           |                     |

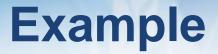

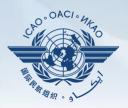

| PQ No. | Question                                                               |
|--------|------------------------------------------------------------------------|
| 4.223  | Does the aircraft operations organization ensure that the air operator |
| OPS    | develops an ACAS training programme on ACAS-equipped aircraft for its  |
| CE-6   | pilots?                                                                |

#### **Review Evidence:**

- 1) Verify implementation of operations inspectors' procedures as part of the certification process.
- 2) Sample air operator's training manuals.
- 3) Sample ACAS training programme and records to confirm implementation.

#### **Reference**

STD: A6, Part I App. 2, 2.1.31GM: Doc 8168, Vol I;A6, Part III Sec 3, C3, Att. 1

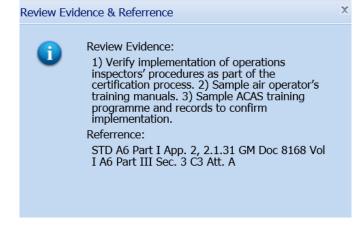

### **Conducting PQ Self-Assessment**

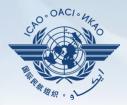

| For "Not Satisfactory" PQs, review the " <b>Description</b> " and " <b>Progress Documented</b> " |
|--------------------------------------------------------------------------------------------------|
| under the "Status of Implementation by ICAO" toolbar.                                            |
| Note.—"Satisfactory" PQs will not have these information.                                        |

| SSC All                     | New Protocol Status All     PQ/I                                                                                                    | Finding No. Clear                                                                                                    |
|-----------------------------|----------------------------------------------------------------------------------------------------|----------------------------------------------------------------------------------------------------|
|                             | how/Hide Extended Columns<br>uestion                                                                                                    | Status of Implementation by ICAO CMA Protocols as of May 2013                                                                                                    |
| 1.001<br>LEG<br>CE-1<br>S   | Has the State promulgated primary aviation<br>legislation (including civil aviation acts,<br>laws, decrees, resolutions, etc.) to enable it<br>to address its obligations as a signatory to<br>the Chicago Convention? | Reply to Protocol Question       Status of Implementation       Not satisfact( CSA Audit Finding       LEG/01       SSC         Activity       CSA Audit       Start Date       05/05/2008       End Date       16/05/2008       Report Publication Date       15/06/2008         Description:       Translate         The Ministry for Transport of Futureland recently established a general procedure for reviewing ICAO       ICAO |
| 1.005<br>LEG<br>CE-1<br>S   | Does the primary aviation legislation<br>provide for the introduction/adoption and<br>subsequent promulgation of civil aviation<br>regulations?                                                                        | State letters, amending its regulations as needed, and notifying ICAO of differences with the ICAO SARPs. However:                                                                                                    |
| 1.007<br>LEG<br>CE-2<br>S   | Does the State's rule-making process<br>ensure the timely promulgation of specific<br>operating regulations in compliance with<br>the Annexes?                                                                         | Evidence: Translate                                                                                                    |
| 1.009<br>LEG<br>CE-2<br>N/S | Has the State developed and implemented<br>procedures for the amendment of its<br>specific regulations taking into<br>consideration ICAO provisions and their<br>amendments?                                           |                                                                                                    |
|                             |                                                                                                    | Results of State Assessment"Read/Write" Draft Copy                                                                                                    |
| 1.011<br>LEG<br>CE-2<br>S   | Are the primary aviation legislation and the<br>associated operating regulations available<br>to the public?                                                                                                    | Reply to Protocol Question       Yes       Status of Implementation       Satisfactory         Last Modified       09/07/2013       Click To View CAP                                                                                                    |
|                             |                                                                                                    | Remarks:                                                                                                    |
| 1.013<br>LEG<br>CE-1<br>S   | Does the primary aviation legislation<br>provide for the establishment of a civil<br>aviation organization(s) and the<br>appointment of a Director General<br>(DG)/Chief Executive Officer (CEO)?                      | <ol> <li>The State has NOW amended regulations included aerodromes with the provisions of the LATEST ICAO<br/>Annex amendment.</li> <li>Procedure ABC revised to verify all regulation(include aerodromes)remain up to date.</li> <li>AIP revised and published with all significant differences included aerodromes.</li> </ol>                                                                                                    |
|                             |                                                                                                    | Evidence:                                                                                                    |
| 1.015<br>LEG                | Does the State's primary aviation legislation<br>clearly delegate authority to the Director                                                                                                    | <ol> <li>www.futureland.com/regulations/aerodromes; Gazette N°1</li> <li>Regulation ABC page 4 (List Effective Page), 5 (Record of rAerodrome regulations page 3, 4 and 5;</li> <li>and 10 (proceedure).</li> </ol>                                                                                                    |

St Sta

### **Viewing CAP**

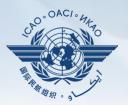

#### To view CAP of related PQ, click "Click To View CAP" link on the right. OR

|                      |                                                                                                    | EVIdence: Evidence:                                                                                                    |   |
|----------------------|----------------------------------------------------------------------------------------------------|----------------------------------------------------------------------------------------------------|---|
| 009<br>G<br>=-2<br>S | Has the State developed and implemented<br>procedures for the amendment of its<br>specific regulations taking into<br>consideration ICAO provisions and their<br>amendments?                     |                                                                                                    | * |
|                      | unenunenta:                                                                                                    | Results of State Assessment"Read/Write" Draft Copy                                                                                                    | 7 |
| 011<br>G<br>2        | Are the primary aviation legislation and the<br>associated operating regulations available<br>to the public?                                                                                     | Reply to Protocol Question       Yes Y       Status of Implementation       Satisfactory       Y         Last Modified       09/07/2013       Implementation       Click To View CAP                                                                                                    |   |
| 013<br>G<br>E-1      | Does the primary aviation legislation<br>provide for the establishment of a civil<br>aviation organization(s) and the<br>appointment of a Director General<br>(DG)/ChiE Kexective Officer (CEO)? | Remarks:<br>1. The State has NOW amended regulations included aerodromes with the provisions of the LATEST ICAO<br>Annex amendment.<br>2. Procedure ABC revised to verify all regulation(include aerodromes)remain up to date.<br>3. AIP revised and published with all significant differences included aerodromes. | 4 |
|                      |                                                                                                    | Evidence:                                                                                                    |   |
| 015                  | Does the State's primary aviation legislation                                                                                                    | 1. www.futureland.com/regulations/aerodromes; Gazette N°1<br>2. Desclation PPC mass 4 (List Effective Days) 5 (Decord of Pleyedrome York)stions mass 2 4 and 5.                                                                                                    | * |

#### Scroll to bottom of page to view CAP inside "Corrective Action Plan" box.

| 1.019<br>LEG<br>CE-1<br>S<br>Page size: 8 • | Displaying page 1 of 3 , items 1 to 8 of 23 | Attach evidence (e.g. PDF or XPS), limited to 10 files and maximum of 10 MB per file  amendment.pdf 37,058 bytes <u>Delete</u> reg. Aerodrome.pdf 22,905 bytes <u>Delete</u> approval-page-proced. ABC.pdf 33,475 bytes <u>Delete</u> approval-page-proced. ABC.pdf 33,475 bytes <u>Delete</u> AIP.pdf 13,597 bytes <u>Delete</u> AIP.pdf 13,597 bytes <u>Delete</u> AIP.pdf 13,597 bytes <u>Delete</u> AIP.pdf 13,597 bytes <u>Delete</u> AIP.pdf 13,875 bytes <u>Delete</u> AIP.pdf 13,875 bytes <u>Delete</u> AIP.pdf 13,875 bytes <u>Delete</u> AIP.pdf 13,875 bytes <u>Delete</u> AIP.pdf 13,875 bytes <u>Delete</u> AIP.pdf 13,875 bytes <u>Delete</u> AIP.pdf 13,8039 bytes <u>Delete</u> AIP.pdf 13,8039 bytes <u>Delete</u> AIP.pdf 13,8039 bytes <u>Delete</u> AIP.pdf 13,875 bytes <u>Delete</u> AIP.pdf 13,875 bytes <u>Delete</u> AIP.pdf 14,582 bytes <u>Delete</u> AIP.pdf 14,582 bytes <u>Delete</u> AIP.pd |          |
|---------------------------------------------|---------------------------------------------|----------------------------------------------------------------------------------------------------|----------|
|                                             |                                             | Corrective Action Plan                                                                                                    | <b>•</b> |
|                                             |                                             |                                                                                                    |          |

### **Conducting PQ Self-Assessment**

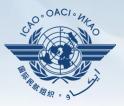

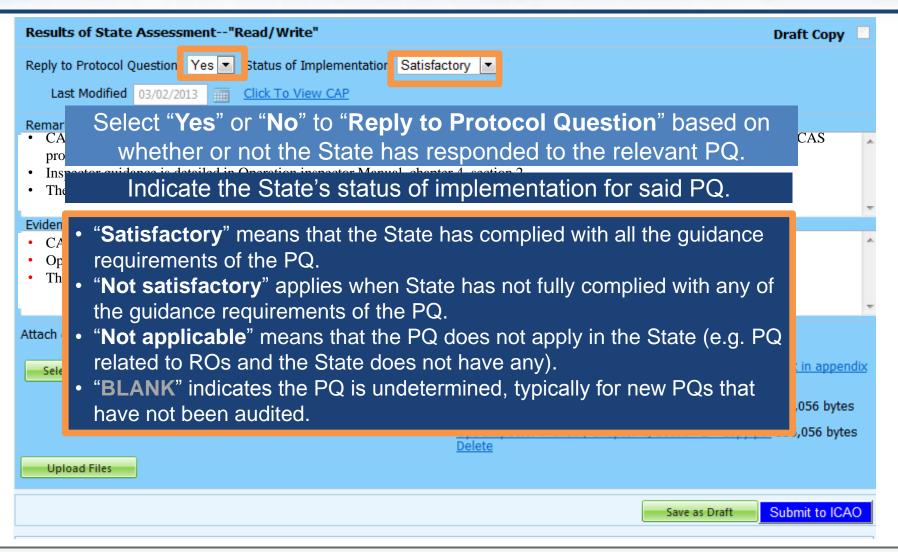

### **Providing Remarks...**

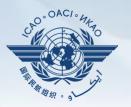

| Language English            | State Futureland ICAO CMA                                                                                                    | A Training site - Any data updates are temporary and for practice Welcome: Futureland NCMC Logout Home Hel                                                                                                    |
|-----------------------------|----------------------------------------------------------------------------------------------------|----------------------------------------------------------------------------------------------------|
| State Dashboard             | d Protocol Question (PQ) Finding & Recom                                                                                                    | mendation (F&R) Corrective Action Plan (CAP) User Management                                                                                                    |
| Protocol Questic            | on (PQ) / Manage State Self-Assessment                                                                                                    |                                                                                                    |
| Status of Implem            |                                                                                                    | Audit Area Group All     Critical Element All     Critical Element Group All                                                                                                    |
|                             | Has<br>leg<br>law<br>to address its obligations as a signatory to                                                                                                    | guidance in the " <b>Review Evidence &amp; References</b> " box<br>d compose " <b>Remarks</b> " to explain " <b>Status of Implementation</b> ".                                                                                                    |
| 1.005<br>LEG<br>CE-1<br>S   | cuk                                                                                                    | box, provide one sentence to describe progress of implementation ance element outlined in "Review Evidence & References".                                                                                                    |
| 1.007<br>LEG<br>CE-2<br>S   | Does the state of the making process<br>ensure the timely promulgation of specific<br>operating regulations in compliance with<br>the Annexes?                                                    | Evidence: Translate                                                                                                    |
| 1.009<br>LEG<br>CE-2<br>N/S | Has the State developed and implemented<br>procedures for the amendment of its<br>specific regulations taking into<br>consideration ICAO provisions and their<br>amendments?                      |                                                                                                    |
| 1.011<br>LEG<br>CE-2<br>S   | Are the primary aviation legislation and the<br>associated operating regulations available<br>to the public?                                                                                      | Results of State Assessment"Read/Write"     Draft Copy       Reply to Protocol Question     Yes     Status of Implementation       Last Modified     09/07/2013     Click To View CAP                                                                                                    |
| 1.013<br>LEG<br>CE-1<br>S   | Does the primary aviation legislation<br>provide for the establishment of a civil<br>aviation organization(s) and the<br>appointment of a Director General<br>(DG)/Chief Executive Officer (CEO)? | Remarks:<br>1.The State has NOW amended regulations included aerodromes with the provisions of the LATEST ICAO<br>Annex amendment.<br>2.Procedure ABC revised to verify all regulation(include aerodromes)remain up to date.<br>3.AIP revised and published with all significant differences included aerodromes.<br>Evidence: |
| 1.015<br>LEG                | Does the State's primary aviation legislation<br>clearly delegate authority to the Director                                                                                                    | <pre>1. www.futureland.com/regulations/aerodromes; Gazette N°1 2. Regulation ABC page 4 (List Effective Page), 5 (Record of rAerodrome regulations page 3, 4 and 5; 2. Vision) and 10 (precedure).</pre>                                                                                                    |

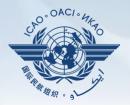

Points to keep in mind when providing "Remarks":

- The State should provide "**Remarks**" to explain the reason for the "**Status of Implementation**" (Satisfactory/Not satisfactory/Not applicable) of the pertinent PQ.
- The "**Remarks**" should respond, point-by-point and in a single sentence, to each of the corresponding guidance elements found in "**Review Evidence & References**".
- If supporting evidence is attached, the State should provide detailed references, such as chapter, page, paragraph, etc.

### **Providing Evidence...**

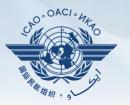

| Language English            | State Futureland ICAO CMA                                                                                                    | Training site - Any data updates are temporary and for practice                                                                                                    | Welcome:Futureland NCMC Logout Home Help |
|-----------------------------|----------------------------------------------------------------------------------------------------|----------------------------------------------------------------------------------------------------|------------------------------------------|
| State Dashboard             | d Protocol Question (PQ) Finding & Recomm                                                                                                    | nendation (F&R) Corrective Action Plan (CAP) User Management                                                                                                    |                                          |
| Protocol Questic            | on (PQ) / Manage State Self-Assessment                                                                                                    |                                                                                                    |                                          |
| Status of Implem            |                                                                                                    | essary, provide/attach evidence to support onding " <b>Remarks</b> " and guidance elements.                                                                                                    |                                          |
|                             | ow/Hige Extended Columns                                                                                                    | Status of Implementation by ICAO                                                                                                    | CMA Protocols as of May 2013             |
| 1.001<br>LEG<br>CE-1<br>S   |                                                                                                    | cument name and specific reference(s).                                                                                                    | SSC<br>15/06/2008                        |
| 1.005<br>LEG<br>CE-1<br>S   |                                                                                                    | hapters, sections, pages, etc.                                                                                                    | ences with the ICAO                      |
| 1.007<br>LEG<br>CE-2<br>S   | Does the State's rule-making process<br>ensure the timely promulgation of specific<br>operating regulations in compliance with<br>the Annexes?                                                    | Evidence: Translate                                                                                                    | •                                        |
| 1.009<br>LEG<br>CE-2<br>N/S | Has the State developed and implemented<br>procedures for the amendment of its<br>specific regulations taking into<br>consideration ICAO provisions and their<br>amendments?                      |                                                                                                    | *                                        |
| 1.011<br>LEG<br>CE-2<br>S   | Are the primary aviation legislation and the<br>associated operating regulations available<br>to the public?                                                                                      | Results of State Assessment"Read/Write"         Reply to Protocol Question       Yes       Status of Implementation       Satisfactory <ul> <li>Last Modified</li> <li>09/07/2013</li> <li>Click To View CAP</li> </ul>                                                          | Draft Copy 🔽                             |
| 1.013<br>LEG<br>CE-1<br>S   | Does the primary aviation legislation<br>provide for the establishment of a civil<br>aviation organization(s) and the<br>appointment of a Director General<br>(DG)/Chief Executive Officer (CEO)? | Remarks:<br>1.The State has NOW amended regulations included aerodromes with the prov<br>Annex amendment.<br>2.Procedure ABC revised to verify all regulation(include aerodromes)remai<br>3.ALP revised and published with all significant differences included aer<br>Evidence: | n up to date.                            |
| 1.015<br>LEG                | Does the State's primary aviation legislation<br>clearly delegate authority to the Director                                                                                                    | <pre>Evidence: 1. www.futureland.com/regulations/aerodromes; Gazette N°1 2. Regulation ABC page 4 (List Effective Page), 5 (Record of rAerodrome r </pre>                                                                                                    | regulations page 3, 4 and 5;             |

## **Completing PQ Self-Assessment**

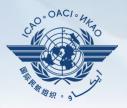

| Results of State A                                                                                                    | ssessment"Read/Write"                                                        | Draft Copy 🗌                                                |  |  |  |  |  |  |
|----------------------------------------------------------------------------------------------------|------------------------------------------------------------------------------|-------------------------------------------------------------|--|--|--|--|--|--|
| Reply to Protocol Que                                                                                                    | estion Yes 💌 Status of Implementati                                          | on Satisfactory 💌                                           |  |  |  |  |  |  |
| programme.                                                                                                    | 0 Contents of an Operations Manual Sec                                       |                                                             |  |  |  |  |  |  |
| 1 0                                                                                                    | ce is detailed in Operation inspector M<br>Certification Manual Chapter 10,  | ecklist in Appendix 1, detail the certification process     |  |  |  |  |  |  |
| <ul> <li>Evidence:</li> <li>CAA-AC-OPS050 Contents of an Operation Manual Section 9.3.2(f) includes the CAA requirements.</li> <li>Operation inspector manual, chapter 4, section 2</li> <li>The Air Operator Certification Manual Chapter 10, and checklist in Appendix 1</li> <li>Click "Select" to open window and select file for upload.</li> </ul> |                                                                              |                                                             |  |  |  |  |  |  |
| Select                                                                                                    | Click "Upload Fil                                                            | es" to upload. Manual Chapter 10, and checklist in appendix |  |  |  |  |  |  |
| Until self-assessment is completed,<br>save your work using the button "Save as Draft".                                                                                                    |                                                                              |                                                             |  |  |  |  |  |  |
| Upload Files                                                                                                    | Upload Files Once self-assessment is fully completed, click "Submit to ICAO" |                                                             |  |  |  |  |  |  |
|                                                                                                    |                                                                              | Save as Draft Submit to ICAO                                |  |  |  |  |  |  |

### **Example of Completed Self-Assessment**

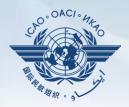

| Results of State Assess                                                                                   | sment"Read/Write" Draft Co                                                                                                    | ору 🗆 |
|----------------------------------------------------------------------------------------------------|----------------------------------------------------------------------------------------------------|-------|
| Last<br>Remarks<br>• CAA<br>prog:<br>• Inspe<br>• The L<br>Evidence<br>• CAA<br>• Operation inspector mat | <ul> <li>Yes Status of Implementation Satisfactory</li> <li>Helpful Tips in Revising/Updating "Remarks":</li> <li>1) Copy the original "Remarks" text to a WORD document.</li> <li>2) Revise/update the original text as required.</li> <li>3) In the "Remarks" box, add the date of submission.</li> <li>4) Below the date, add the subject matter in CAPITAL LETTERS.</li> <li>5) Copy and Paste the revised/updated text into the "Remarks" box.</li> <li>6) Click "Save as Draft" to save your work.</li> </ul> |       |
| Attach evidence (e.g. PDF of<br>Select<br>Upload Files                                                    | or XPS), limited to 10 files and maximum of 10 MB per file<br><u>Air Operator Certification Manual Chapter 10, and checklist in a</u><br><u>1.pdf</u> 536,056 bytes<br><u>Delete</u><br><u>CAA-AC-OPS050 Ops Manual Section 9.3.2 - Copy.pdf</u> 536,056<br><u>Delete</u><br><u>Ops Inspector manual, Chapter 4, section 2 - Copy.pdf</u> 536,056<br><u>Delete</u>                                                                                                    | bytes |
|                                                                                                    | Save as Draft Submit to                                                                                                    |       |

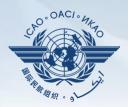

# Under "Protocol Question (PQ)" tab, scroll down and select "Export State Self-Assessment".

| State Dashbo              | ard Protocol Questions (PQ)                                                                               | Corrective Action | n Plan (CAP) CMA Activity Management Tools              |
|---------------------------|----------------------------------------------------------------------------------------------------|-------------------|---------------------------------------------------------|
| Protocol Ques             | Manage State Self-Ass                                                                                     | essment           | 2                                                       |
|                           | Export State Self-Asse                                                                                    | ssment            |                                                         |
| Status of Imple           | ementation All 💽 Aud                                                                                      | it Area LEG       | Audit Area Group All Critical Eleme                     |
| SSC All                   | PQ/Finding No.                                                                                            | <u>Clear</u>      |                                                         |
| Change page               |                                                                                                    |                   | Status of Implementation by ICAO                        |
|                           | Page 1 of 4, ite                                                                                          | ms 1 to 8 of 31.  | Reply to Protocol Question 📃 🗾 Status of Implem         |
|                           | Show/Hide Extended Columns Question                                                                       |                   | Not Reviewed                                            |
| 1.001<br>LEG<br>CE-1<br>S | Has the State promulgated prin<br>legislation (civil aviation act, co<br>aviation, aeronautics code, etc. | de of civil       | Activity CSA Audit  Start Date 12/04/2005  Description: |
| 1.003<br>LEG              | If the State has not promulgate aviation legislation, what metho                                          |                   | Progress Documented:                                    |

### **Exporting Self-Assessment Checklist —** "All Protocols"

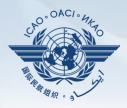

#### To view all PQs, Click "All Protocols".

| State Dashboard |                                                 | -Assessme<br>export fea | Action Plan (CAP) CMA Activity Management Tools<br>nt<br>ture is utilized for the completion of the protocol questions offline<br>ile should be not merged or deleted. | <b>.</b>           |  |  |
|-----------------|-------------------------------------------------|-------------------------|----------------------------------------------------------------------------------------------------|--------------------|--|--|
|                 | C All Protocols Only Not satisfactory Protocols |                         |                                                                                                    |                    |  |  |
|                 |                                                 | Code                    | Description                                                                                                    | Is Locked By State |  |  |
|                 |                                                 | LEG                     | primary aviation legislation and civil aviation regulations                                                                                                    |                    |  |  |
|                 |                                                 | ORG                     | civil aviation organization                                                                                                    |                    |  |  |
|                 |                                                 | PEL                     | personnel licensing and training                                                                                                    |                    |  |  |
|                 |                                                 | OPS                     | aircraft operations                                                                                                    |                    |  |  |
|                 |                                                 | AIR                     | airworthiness of aircraft                                                                                                    |                    |  |  |
|                 |                                                 | AIG                     | aircraft accident and incident investigation                                                                                                    |                    |  |  |
|                 |                                                 | ANS                     | air navigation services                                                                                                    |                    |  |  |
|                 |                                                 | AGA                     | aerodromes and ground aids                                                                                                    |                    |  |  |
|                 |                                                 |                         |                                                                                                    | Refresh Submit     |  |  |

### Exporting Self-Assessment Checklist — "Only Not satisfactory PQs"

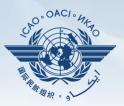

# To view "Not Satisfactory" PQs only, click "**Only Not satisfactory Protocols**".

State Dashboard

Protocol Questions (PQ) Corrective Action Plan (CAP)

CMA Activity Management Tools

Protocol Questions (PQ) / Export State Self-Assessment

This export feature is utilized for the completion of the protocol questions offline.

The exported file should be not merged or deleted.

All Protocols Only Not satisfactory Protocols

| <i>- 7</i> m r | 0100010 | e only not satisfactory i rotocols                          |                    |
|----------------|---------|-------------------------------------------------------------|--------------------|
|                | Code    | Description                                                 | Is Locked By State |
|                | LEG     | primary aviation legislation and civil aviation regulations |                    |
|                | ORG     | civil aviation organization                                 |                    |
|                | PEL     | personnel licensing and training                            |                    |
|                | OPS     | aircraft operations                                         |                    |
|                | AIR     | airworthiness of aircraft                                   |                    |
|                | AIG     | aircraft accident and incident investigation                |                    |
|                | ANS     | air navigation services                                     |                    |
|                | AGA     | aerodromes and ground aids                                  |                    |
|                |         |                                                             |                    |
|                |         |                                                             | Refresh Submit     |

### **Exporting Self-Assessment Checklist —** Selected PQs

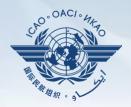

# To view PQs of a particular audit area (1 area at a time), check box next to selected audit area.

State Dashboard

Protocol Questions (PQ) Corrective Action Plan (CAP)

CAP) CMA Activity Management

Protocol Questions (PQ) / Export State Self-Assessment

This export feature is utilized for the completion of the protocol questions offline.

The exported file should be not merged or deleted.

All Protocols Only Not satisfactory Protocols

|   | Code | Pescription                                                 | Is Locked By State |
|---|------|-------------------------------------------------------------|--------------------|
|   | LEG  | primary aviation legislation and civil aviation regulations |                    |
| V | ORG  | civil aviation organization                                 |                    |
|   | PEL  | personnel licensing and training                            |                    |
|   | OPS  | aircraft operations                                         |                    |
|   | AIR  | airworthiness of aircraft                                   |                    |
|   | AIG  | aircraft accident and incident investigation                |                    |
|   | ANS  | air navigation services                                     |                    |
|   | AGA  | aerodromes and ground aids                                  |                    |
|   |      |                                                             |                    |
|   |      |                                                             | Refresh Submit     |

Tools

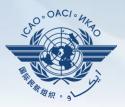

#### Once PQ selection is made, click "Submit" to download file.

| tocol Questions (PQ) / Export State Self-Assessment                                   |                                                                 |           |                                              |                    |  |  |
|---------------------------------------------------------------------------------------|-----------------------------------------------------------------|-----------|----------------------------------------------|--------------------|--|--|
| This export feature is utilized for the completion of the protocol questions offline. |                                                                 |           |                                              |                    |  |  |
|                                                                                       | The exp                                                         | ported fi | le should be not merged or deleted.          |                    |  |  |
| C All Protocols Only Not satisfactory Protocols                                       |                                                                 |           |                                              |                    |  |  |
|                                                                                       |                                                                 | Code      | Description                                  | Is Locked By State |  |  |
|                                                                                       | LEG primary aviation legislation and civil aviation regulations |           |                                              |                    |  |  |
|                                                                                       | ✓ ORG civil aviation organization                               |           |                                              |                    |  |  |
|                                                                                       |                                                                 | PEL       | personnel licensing and training             |                    |  |  |
|                                                                                       |                                                                 | OPS       | aircraft operations                          |                    |  |  |
|                                                                                       |                                                                 | AIR       | airworthiness of aircraft                    |                    |  |  |
|                                                                                       |                                                                 | AIG       | aircraft accident and incident investigation |                    |  |  |
|                                                                                       |                                                                 | ANS       | air navigation services                      |                    |  |  |
|                                                                                       |                                                                 | AGA       | aerodromes and ground aids                   |                    |  |  |

Wait a few seconds for the file to download, depending on the Internet speed. DO NOT press the "Submit" button twice.

Refresh Submit

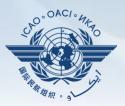

#### Save the file in the desired location for use.

| W Save As                                                                                                    |                                                                                        | ×                                                                                                    | Assessment20130514.docx - Microsoft Word                                            |  |  |  |
|----------------------------------------------------------------------------------------------------|----------------------------------------------------------------------------------------|----------------------------------------------------------------------------------------------------|-------------------------------------------------------------------------------------|--|--|--|
|                                                                                                    | Documents > + +                                                                        | Search Documents                                                                                                    | P                                                                                   |  |  |  |
| Organize   New folder                                                                                                    |                                                                                        | 8≣ ▼ @                                                                                                    |                                                                                     |  |  |  |
| W Microsoft Word                                                                                                    | Documents library<br>Includes: 2 locations                                             | Arrange by: Folder 🔻                                                                                                    | n G Styles                                                                          |  |  |  |
| ★ Favorites     Downloads     MecentPlaces     Desktop     Dibraries     Documents     Music     Dicturer                                                                                                    | Name  Cyberlink  Downloads Dropbox  My Data Sources My Music  My Music  My Pictures  M | Date modified         Type           30/04/2013 10:40         File f           30/04/2013 10:39         File f           30/04/2013 10:39         File f           30/04/2013 10:39         File f           30/04/2013 10:40         File f           30/04/2013 9:12 AM         File f           30/04/2013 10:40         File f | State Self-Assessment Checklist<br>sight Audit Programme (USOAP) – Continuous Monit |  |  |  |
| File name: Canad<br>Save as type: Word D<br>Authors: Tahang                                                                                                    |                                                                                        | 19                                                                                                    |                                                                                     |  |  |  |
| Save                                                                                                    | Thumbnail                                                                              |                                                                                                    | (PQs) is to standardize the conduct of activities under the ICAO                    |  |  |  |
| Hide Folders                                                                                                    | ch (USOAP CMA). The PQs may also be used by States to cond                             |                                                                                                    |                                                                                     |  |  |  |
| PQs will be subject to periodic revision by ICAO in order to reflect amendments made to the referenced of always refer to the latest version of the referenced documents.<br>When developing the "corrective action plan," the State should consider all elements of the "not satisfactor |                                                                                        |                                                                                                    |                                                                                     |  |  |  |

#### Protocol Question (PQ) / Export Protocol Self-Assessment Checklist

| ]) e | Varning: The<br>xported doce | he Unlock feature should only be used to unlock the self-assessm<br>ument causes the exported file to become obsolete and cannot be | ent when the original exported document has been lost or there is no need to import the document back into the OLF. The result of unlocking a imported into the OLF.                                                                                                    | ) an    |
|------|------------------------------|----------------------------------------------------------------------------------------------------|----------------------------------------------------------------------------------------------------|---------|
| י 🌒  | he exported                  | document requires Microsoft Word 2010 on a Windows based pla                                                                        | atform. Please ensure the document remains in its native "docx" file format when saving. The exported file should not be merged or modified.                                                                                                    |         |
| 0    |                              | ols   Not satisfactory Protocols based on last ICAO activity  Protocols  Description                                                |                                                                                                    | ported  |
|      | LEG                          | Primary aviation legislation and civil aviation regulations                                                                         |                                                                                                    | er Emai |
| ]    | ORG                          | Civil aviation organization                                                                                                    | "Unlock" Exports that                                                                                                    |         |
|      | PEL                          | Personnel licensing and training                                                                                                    | will not be re-imported                                                                                                    |         |
|      | OPS                          | Aircraft operations                                                                                                    | Unlock                                                                                                    |         |
|      | AIR                          | Airworthiness of aircraft                                                                                                    | into system.                                                                                                    |         |
|      | AIG                          | Aircraft accident and incident investigation                                                                                        | Image: Constraint of the second second se |         |
|      | ANS                          | Air navigation services                                                                                                    | Uniock                                                                                                    |         |
|      | AGA                          | Aerodromes and ground aids                                                                                                    | Ana b                                                                                                    |         |

OAC

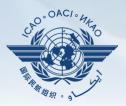

#### Under "Protocol Question (PQ)" tab, scroll down and select "Import Protocol Self-Assessment Checklist".

| State Dashb               | oard                                                                 | Protocol Question (PQ)                                                                                         | Finding & Recomm    | nendation (F&R)           | Corrective Action Plan (CAP) | User Management                                               |
|---------------------------|----------------------------------------------------------------------|----------------------------------------------------------------------------------------------------|---------------------|---------------------------|------------------------------|---------------------------------------------------------------|
| Protocol Question         |                                                                      | Manage State Self-Assessment                                                                                   |                     |                           |                              |                                                               |
|                           |                                                                      | Export Protocol Self-                                                                                          | Assessment Checklis | t                         |                              |                                                               |
|                           | n                                                                    | Import Protocol Self-                                                                                          | Assessment Checklis | t <mark>t l</mark> it Are | a Group 📕 🔽 Critica          | I Element All                                                 |
| Change pag                | ge: 📢                                                                | Page 1 of 4. i                                                                                                 | tems 1 to 8 of 31.  |                           | plementation by ICAO         |                                                               |
| PQ No.                    | Page 1 of 4, items 1 to 8 of 31. Show/Hide Extended Columns Question |                                                                                                    |                     | Activity CSA              |                              | Implementation     Satisfact       008     End Date     22/05 |
| 1.001<br>LEG<br>CE-1<br>S | leg                                                                  | s the State promulgated pr<br>islation (civil aviation act, c<br>ation, aeronautics code, et                   | ode of civil        | Description:              |                              |                                                               |
| 1.003<br>LEG<br>CE-1<br>S | avia<br>me                                                           | ne State has not promulga<br>ation legislation, what metl<br>et its obligations as a signa<br>cago Convention? | nod is used to      | Progress Doc              | umented:                     |                                                               |
| 1.005                     | Doe                                                                  | es the primary aviation legi                                                                                   | slation provide     | Evidence:                 |                              |                                                               |

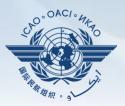

#### Click "Select" to open window and select file to be imported.

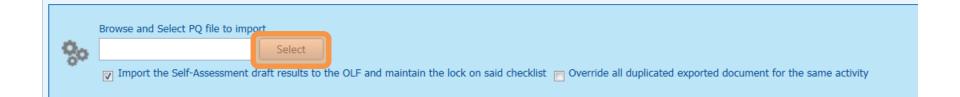

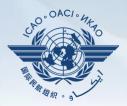

#### Select file to be imported and close window.

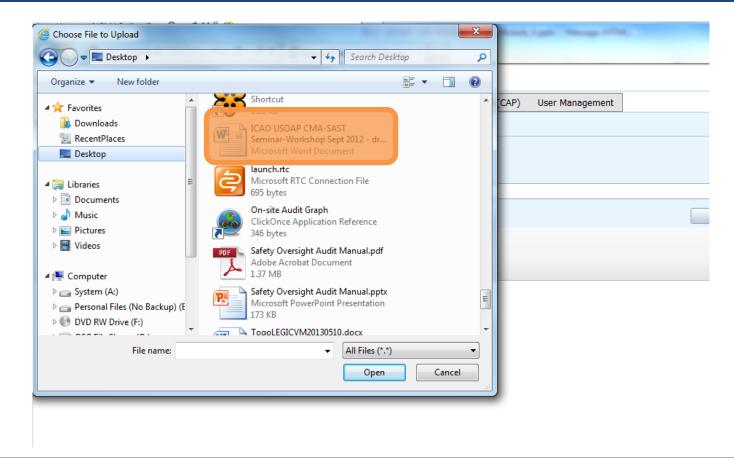

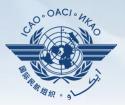

#### Click "Open" to import the file.

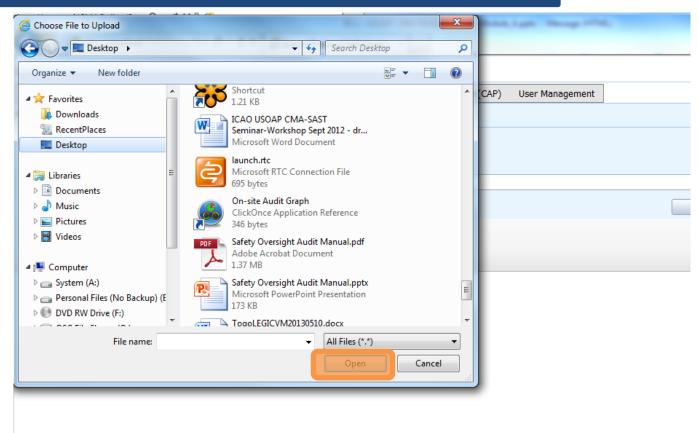

#### **Importing Self-Assessment Checklist**

#### Protocol Question (PQ) / Import Protocol Self-Assessment Checklist

| ode | Description                                                                                                    | Is Locked                   |                                                           |
|-----|----------------------------------------------------------------------------------------------------|-----------------------------|-----------------------------------------------------------|
| LEG | Description<br>Primary aviation legislation and civil aviation regulations                                              | IS LOCKEU                   |                                                           |
| ORG | Civil aviation organization                                                                                             |                             |                                                           |
| PEL | Personnel licensing and training                                                                                        |                             |                                                           |
| OPS | Aircraft operations                                                                                                    |                             | Remove "Lock" on files when importing                     |
| AIR | Airworthiness of aircraft                                                                                               |                             | back into system.                                         |
| AIG | Aircraft accident and incident investigation                                                                            |                             |                                                           |
| ANS | Air navigation services                                                                                                 |                             |                                                           |
| AGA | Aerodromes and ground aids                                                                                              |                             |                                                           |
| 00  | Towse and Select PQ file to import Select Timport the Self-Assessment draft results to the OLF and maintain the lock or | n said checklist) 📄 Overrid | le all duplicated exported document for the same activity |

OACI

#### **Importing Self-Assessment Checklist**

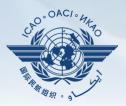

#### Once filename appears in "Select" field, click "Submit".

| Browse and Select PQ file to import                                                                                                    |        |  |  |  |  |  |  |  |  |  |
|----------------------------------------------------------------------------------------------------|--------|--|--|--|--|--|--|--|--|--|
| ANB Telephone Directory.docx                                                                                                    | Select |  |  |  |  |  |  |  |  |  |
| Import the Self-Assessment draft results to the OLF and maintain the lock on said checklist Override all duplicated exported document for the same activity |        |  |  |  |  |  |  |  |  |  |

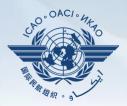

#### Points to keep in mind when *exporting/importing* files:

- If exported files are to be used solely for information purposes, make sure to manually *Unlock* the file after exporting.
- Do NOT make any modifications to the structure of the document, entering information ONLY in the prescribed areas.

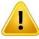

- Changing the document structure will prevent you from importing said file back into the OLF.
- Do NOT change the document name.
- Once all work on the document is completed, make sure to uncheck the "Import the Self-Assessment draft results to the OLF and maintain the lock on said checklist" button.

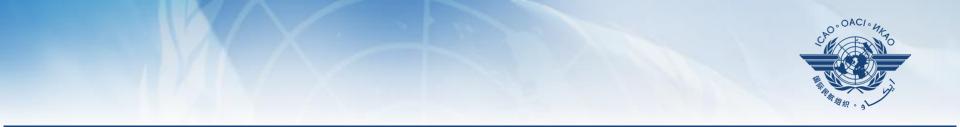

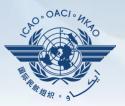

States are required to submit:

- Effective CAPs;
- Regular CAP updates; and
- CAP progress reports as required by the MOU.

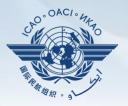

- States should ensure that CAPs submitted:
  - Are relevant, clear, detailed and comprehensive;
  - Have realistic target implementation dates;
  - Fully address PQ findings; and
  - Work effectively towards implementing corrective actions/ mitigating measures.

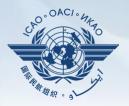

Why is it important for States to provide effective CAPs and CAP updates?

- It is required by the MOU.
- It ensures that States fully address PQ findings.
- CAP updates allow States to report the level of progress made.
- It enables ICAO to determine the next course of action.

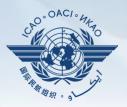

- Go to the USOAP CMA Online Framework (OLF) website using the following link: <u>www.icao.int/usoap</u>.
- Click "CAP" icon.

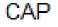

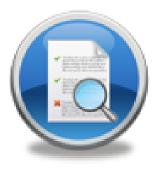

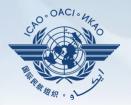

|                                                                                                    | h 👻 State Future                                                                                                    | eland 💌                                                                                                 |                                                                                                    |                                                               |                         |                       |                |                   |                                      |                        |
|----------------------------------------------------------------------------------------------------|----------------------------------------------------------------------------------------------------|----------------------------------------------------------------------------------------------------|----------------------------------------------------------------------------------------------------|---------------------------------------------------------------|-------------------------|-----------------------|----------------|-------------------|--------------------------------------|------------------------|
| State Dashboard                                                                                                    | d Protocol Question (PQ)                                                                                                    | Finding & Recommendation (F&R)                                                                          | Corrective Action Pla                                                                               | n (CAP) User Management                                       |                         |                       |                |                   |                                      |                        |
| rective Actio                                                                                                    | on Plan (CAP) / Manage Cor                                                                                                    | rective Action Plan                                                                                     |                                                                                                    |                                                               |                         |                       |                |                   |                                      |                        |
| c A Previe                                                                                                    | mode - Pub 💌 Audit Area<br>ew mode - NCMC only<br>mode - Public                                                                  | LEG val it Area Group All                                                                               |                                                                                                    | <sup>,</sup> " <b>Descriptio</b><br>nent PQ findi             |                         |                       |                |                   |                                      |                        |
| Change page:                                                                                                    | II I Pa                                                                                                    | age 1 of 2, items 1 to 5 of 8.                                                                          | peru                                                                                                |                                                               | ng nom p                |                       | 0007           |                   | Juvity.                              |                        |
|                                                                                                    | Show/Hide Extended Columns<br>Question                                                                                           |                                                                                                    | Activity CSA Audit                                                                                  | Start Date 05/05/2008                                         | End Date 16/05/2008     | Report Publicat       | tion Date 15/0 | 02/2008           |                                      |                        |
| 1.009<br>LEG<br>CE-2<br>CAP:<br>CAP fully<br>addresses<br>the finding.                                                                                                    | Has the State established pr<br>amendment of its specific rec<br>consideration existing ICAO<br>amendments to ICAO Annex         | gulations taking into<br>provisions and future<br>xes?                                                  |                                                                                                    | t "Preview m                                                  | ode" to s               | tart prep             | aring          | CAP               | the I                                | ICAO<br>ICAO           |
| .025<br>EG                                                                                                    | Has the State established an<br>for identifying and notifying a                                                                  |                                                                                                    |                                                                                                    |                                                               |                         |                       |                |                   |                                      |                        |
| CE-2<br>CAP:<br>33.33%<br>CAP fully<br>addresses<br>he finding.                                                                                                    | ICAO?                                                                                                    |                                                                                                    | orrective Action Plan<br>Est.Imp.Date 31/07/2                                                       |                                                               |                         | Completion 23/10/200  |                | ress Status 33.   |                                      | aft Copy               |
| CAP: CAP:<br>CAP fully<br>addresses<br>the finding.<br>L.027<br>EG<br>EG<br>E-2<br>CAP: CAP<br>CAP fully<br>addresses                                                                                                    | ICAO?<br>Does the legislation and/or re<br>issuance of exemptions and<br>policy and procedures for the                           | egulations provide for the<br>has the State established a                                               | Est.Imp.Date 31/07/2<br>State Comment (CAP up                                                       | 010 Rev. Imp. Date 31/07/<br>date from IStars): 31/12/2012 Sa |                         | Completion 23/10/200  |                | ress Status 33.   |                                      | ıft Copy               |
| AP: 2<br>3.33%<br>AP fully<br>ddresses<br>he finding.<br>.027<br>EG<br>E-2<br>AP: 2<br>M<br>AP fully<br>ddresses<br>he finding.<br>.055<br>EG<br>E-1                                                                                                    | Does the legislation and/or re<br>issuance of exemptions and                                                                     | egulations provide for the<br>has the State established a<br>eir issuance?<br>policy and procedures for | Est.Imp.Date 31/07/2<br>State Comment (CAP up                                                       | date from IStars): 31/12/2012 Sa                              |                         |                       |                | ress Status 33.   | .3%                                  | aft Copy<br>nit to IC/ |
| AP:<br>3.33%<br>AP fully<br>fully<br>fully<br>027<br>G<br>E-2<br>AP fully<br>AP fully<br>Mo<br>AP fully<br>Mo<br>AP fully<br>055<br>G<br>E-1<br>AP:<br>Mo<br>AP<br>AP<br>AP<br>AP<br>AP<br>AP<br>AP<br>AP<br>AP<br>AP                                                                                                    | Does the legislation and/or re<br>issuance of exemptions and l<br>policy and procedures for the<br>Has the State established a p | egulations provide for the<br>has the State established a<br>eir issuance?<br>policy and procedures for | Est.Imp.Date 31/07/2<br>State Comment (CAP up                                                       | date from IStars): 31/12/2012 Sa                              |                         |                       |                | ress Status 33.   | .3%                                  | nit to IC              |
| AP: 2<br>3.33%<br>AP fully<br>fully<br>fully<br>6<br>6<br>6<br>6<br>6<br>7<br>8<br>4<br>4<br>4<br>4<br>4<br>4<br>4<br>4<br>4<br>4<br>4<br>4<br>4                                                                                                    | Does the legislation and/or re<br>issuance of exemptions and l<br>policy and procedures for the<br>Has the State established a p | egulations provide for the<br>has the State established a<br>eir issuance?<br>policy and procedures for | Est.Imp.Date 31/07/2 State Comment (CAP up  ) ) ) ) ) (CAP up ) ) ) ) ) ) ) ) ) ) ) ) ) ) ) ) ) ) ) | date from IStars): 31/12/2012 Sa                              | ive As Draft Click to U |                       | ch Evidence    |                   | .3%                                  | nit to IC/             |
| CAP:<br>CAP:<br>CAP:<br>CAP fully<br>Addresses<br>the finding.<br>LO27<br>CAP:<br>CAP:<br>CA | Does the legislation and/or re<br>issuance of exemptions and l<br>policy and procedures for the<br>Has the State established a p | egulations provide for the<br>has the State established a<br>eir issuance?<br>policy and procedures for | Est.Imp.Date 31/07/2 State Comment (CAP up  ) ) ) ) ) (CAP up ) ) ) ) ) ) ) ) ) ) ) ) ) ) ) ) ) ) ) | date from IStars): 31/12/2012 Sa                              | Action Off              | ce Evidence Reference | ch Evidence    | Rev. Imp.<br>Date | .3%<br>Subm<br>Date of<br>Completion |                        |

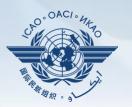

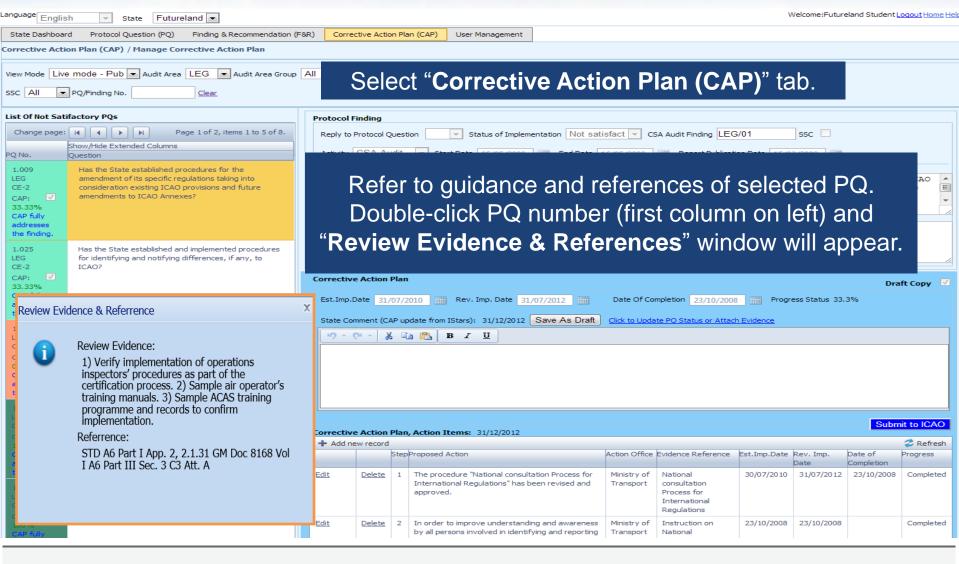

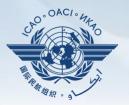

Welcome:Futureland Student Logout Home H

| Anguage English State Futureland Welcome:Futureland Student Logout Home Help                                                                                                    |                                                                                      |                             |               |                                                                                                    |                                                          |                                                                                                    |                                          |                                             |                                             |                      |  |  |  |
|----------------------------------------------------------------------------------------------------|--------------------------------------------------------------------------------------|-----------------------------|---------------|----------------------------------------------------------------------------------------------------|----------------------------------------------------------|----------------------------------------------------------------------------------------------------|------------------------------------------|---------------------------------------------|---------------------------------------------|----------------------|--|--|--|
| State Dashboard Protocol Question (PQ) Find<br>Corrective Action Plan (CAP) / Manage Corrective<br>View Mode Live mode - Pub v Audit Area LEC<br>SSC All v PQ/Finding No.                                                                                                    | ovide a realistic "Estimated Implementation Date (EID)"<br>for each step of the CAP. |                             |               |                                                                                                    |                                                          |                                                                                                    |                                          |                                             |                                             |                      |  |  |  |
| PQ No. Question                                                                                                    | Enter the completion date when the CAP is completed.                                 |                             |               |                                                                                                    |                                                          |                                                                                                    |                                          |                                             |                                             |                      |  |  |  |
| CAP fully<br>addresses<br>the finding.                                                                                                    |                                                                                      | P in                        |               | step-by-step form<br>action office per s                                                                                                    |                                                          |                                                                                                    | <b>U</b>                                 |                                             |                                             | k                    |  |  |  |
| 1.025       Has the State established and implemented procedures for identifying and notifying differences, if any, to ICAO?         CE-2       ICAO?         33.33%       ICAO?         CAP fully       addresses         the finding.       Does the legislation and/or regulations provide for the issuance of exemptions and has the State established a CE-2         CAP fully       addresses         ddresses       policy and procedures for their issuance?         O%       CAP fully         addresses       the finding. | Corrective<br>Est.Imp.D<br>State Con                                                 | ate <u>31/(</u><br>ment (CA | )7/2(<br>P up | date from IStars): 31/12/2012 Save As Draft                                                                                                    |                                                          | mpletion 23/10/2009                                                                                             |                                          | ess Status 33                               |                                             | ft Copy              |  |  |  |
| 1.055       Has the State established a policy and procedures for enforcement?         CE-1       Image: Capped and the state established a policy and procedures for enforcement?         100%       CAP fully addresses the finding.         1.105       Has the State established official inspectorate staff credentials?         CE-3       CAP:         100%       Image: Capped and the state established official inspectorate staff credentials?                                                                            | Edit                                                                                 |                             |               | Action Items: 31/12/2012<br>Proposed Action<br>The procedure "National consultation Process for<br>International Regulations" has been revised and<br>approved.<br>In order to improve understanding and awareness | Action Office<br>Ministry of<br>Transport<br>Ministry of | Evidence Reference<br>National<br>consultation<br>Process for<br>International<br>Regulations<br>Instruction on | Est.Imp.Date<br>30/07/2010<br>23/10/2008 | ev. Imp.<br>ate<br>31/07/201:<br>23/10/2008 | Subm<br>Date of<br>Completion<br>23/10/2008 | rogress<br>Completed |  |  |  |
| CAP fully                                                                                                    |                                                                                      |                             |               | by all persons involved in identifying and reporting                                                                                                    |                                                          | National                                                                                                    |                                          |                                             |                                             |                      |  |  |  |

2 February 2016

anguage

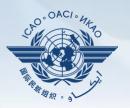

| anguage Englis                                                                   | h 🔽 State Futurelar                                                                                                    | nd 💌                         |             |                            |              |                                                              |                   |                          |                                                                         | v            | Velcome:Future    | eland Student L       | oqout Home He |
|----------------------------------------------------------------------------------|----------------------------------------------------------------------------------------------------|------------------------------|-------------|----------------------------|--------------|--------------------------------------------------------------|-------------------|--------------------------|-------------------------------------------------------------------------|--------------|-------------------|-----------------------|---------------|
| State Dashboard                                                                  | d Protocol Question (PQ) F                                                                                                    | Finding & Recommendation (F8 | R) Correc   | tive Action                | Plan (CAP)   | User Management                                              |                   |                          |                                                                         |              |                   |                       |               |
| Corrective Actio                                                                 | on Plan (CAP) / Manage Correc                                                                                                    | ctive Action Plan            |             |                            |              |                                                              |                   |                          |                                                                         |              |                   |                       |               |
|                                                                                  | mode - Pub 💌 Audit Area 🛯 Ll                                                                                                    | EG 💌 Audit Area Group 🗸      | All         | <ul> <li>Critic</li> </ul> | al Element 📝 | All CAP Review                                               | Result All        | CAP                      | Review Status All                                                       | •            |                   |                       |               |
| List Of Not Sati                                                                 | factory PQs                                                                                                    |                              | Protocol F  | indina                     |              |                                                              |                   |                          |                                                                         |              |                   |                       |               |
| Change page:                                                                     | H H Page                                                                                                    | 1 of 2, items 1 to 5 of 8.   |             | Protocol Qu                | estion       | Status of Implem                                             | entation Not sati | sfact 💌 cs               | A Audit Finding LEG                                                     | /01          | ssc 🗌             |                       |               |
|                                                                                  | Show/Hide Extended Columns<br>Question                                                                                                 |                              |             | 000 0.00                   |              |                                                              |                   |                          |                                                                         |              |                   |                       |               |
| 1.009<br>LEG<br>CE-2<br>CAP:<br>CAP fully<br>addresses<br>the finding.           | Has the State established proce<br>amendment of its specific regula<br>consideration existing ICAO pro-<br>amendments to ICAO Annexes? | Enter c                      |             |                            |              | CAP sub<br>sary. Cor                                         |                   | -                        |                                                                         |              |                   |                       | nts"          |
| 1.025<br>LEG<br>CE-2<br>CAP:<br>33.33%<br>CAP fully<br>addresses<br>the finding. | Has the State established and in<br>for identifying and notifying diffe<br>ICAO?                                                       |                              |             | Date 31/0                  | 7/2010       | Rev. Imp. Date 31                                            |                   |                          | npletion 23/10/2008                                                     |              | ess Status 33.    |                       | ft Copy 🔽     |
| 1.027<br>LEG<br>CE-2<br>CAP:<br>0%<br>CAP fully<br>addresses<br>the finding,     | Does the legislation and/or regul<br>issuance of exemptions and has<br>policy and procedures for their is                              | the State established a      | State Con   |                            |              | n IStars): 31/12/2012                                        | Save As Draft     | Click to Upda            | te PO Status or Attach                                                  | n Evidence   |                   |                       |               |
| 1.055<br>LEG<br>CE-1<br>CAP: V                                                   | Has the State established a polic<br>enforcement?                                                                                      | cy and procedures for        | Corrective  | e Action P                 | an, Action 1 | Items: 31/12/2012                                            |                   |                          |                                                                         |              |                   | Subm                  | it to ICAO    |
| 100%                                                                             |                                                                                                    |                              | 🕂 Add ne    |                            |              |                                                              |                   |                          |                                                                         |              |                   |                       |               |
| CAP fully<br>addresses                                                           |                                                                                                    |                              |             | s                          | tepProposed  | Action                                                       |                   | Action Office            | Evidence Reference                                                      | Est.Imp.Date | Rev. Imp.<br>Date | Date of<br>Completion | Progress      |
| the finding.<br>1.105<br>LEG<br>CE-3<br>CAP:                                     | Has the State established officia<br>credentials?                                                                                      | al inspectorate staff        | Edit        | <u>Delete</u>              |              | cedure "National consult<br>tional Regulations" has b<br>cd. |                   | Ministry of<br>Transport | National<br>consultation<br>Process for<br>International<br>Regulations | 30/07/2010   | 31/07/2012        | 23/10/2008            | Completed     |
| CAP: ✓<br>100%<br>CAP fully                                                      |                                                                                                    |                              | <u>Edit</u> | <u>Delete</u>              |              | to improve understandi<br>rsons involved in identif          | -                 | Ministry of<br>Transport | Instruction on<br>National                                              | 23/10/2008   | 23/10/2008        |                       | Completed     |

2 February 2016

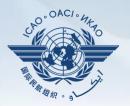

| anguage English 💌 State Futureland 💌                                                                                                    |                        |                                                                             |                                                                                                    |                 |                      | w              | Velcome:Future | and Student L            | <u>oqout Home</u> ł |  |  |
|----------------------------------------------------------------------------------------------------|------------------------|-----------------------------------------------------------------------------|----------------------------------------------------------------------------------------------------|-----------------|----------------------|----------------|----------------|--------------------------|---------------------|--|--|
|                                                                                                    | commendation (F&R) Cor | rrective Action Plan (0                                                     | (CAP) User Management                                                                                            |                 |                      |                |                |                          |                     |  |  |
| Corrective Action Plan (CAP) / Manage Corrective Action         View Mode       Live mode - Pub <ul> <li>Audit Area</li> <li>LEG</li> <li>Audit Area</li> <li>Clear</li> </ul> | udit Area Group 🔺      |                                                                             | croll down to the                                                                                                |                 |                      |                |                |                          |                     |  |  |
| List Of Not Satifactory PQs                                                                                                    | "9                     | Self-As                                                                     | sessment" link t                                                                                                 | to oner         | h "Self-/            | SSA            | ssme           | nt" h                    | OX                  |  |  |
| Change page: II I Page 1 of 2, items<br>Show/Hide Extended Columns<br>Question<br>1.009 Has the State established procedures for the                                           | e Description          |                                                                             |                                                                                                    |                 |                      |                |                |                          | ΟΛ.                 |  |  |
| LEG amendment of its specific regulations taking<br>CE-2 consideration existing ICAO provisions and f<br>CAP:<br>33.33%<br>CAP fully<br>addresses<br>the finding.              | future                 | Submit to ICAO when action is completed and CAP fully addresses PQ finding. |                                                                                                    |                 |                      |                |                |                          |                     |  |  |
| 1.025         Has the State established and implemented p           LEG         for identifying and notifying differences, if a                                                |                        |                                                                             |                                                                                                    |                 |                      |                |                |                          |                     |  |  |
| CAP<br>fully<br>addresses<br>the<br>finding.                                                                                                    | The crecon             | corrective ac<br>mmendation. J                                              | ction plan submitted by the S                                                                                    | State does n    | ot fully addre:      | sses this      | ; ICAO fir     | iding and                | *                   |  |  |
| Page size: 6 Displaying page 1 of 2 , items                                                                                                    |                        |                                                                             |                                                                                                    |                 |                      |                |                |                          |                     |  |  |
| I         Page:         1         of 2         ▶         1         2                                                                                                    | Self-Ass               | sessment                                                                    |                                                                                                    |                 |                      |                |                |                          | ▼                   |  |  |
|                                                                                                    |                        |                                                                             |                                                                                                    |                 |                      |                |                | -                        | S. CARCING          |  |  |
| CE-1<br>CAP: ✓                                                                                                    |                        |                                                                             | Action Items: 31/12/2012                                                                                         |                 |                      |                |                | Subin                    |                     |  |  |
| 100%<br>CAP fully                                                                                                    | + Add                  | d new record<br>StepPro                                                     | oposed Action                                                                                                    | Action Office   | Evidence Reference E | Est.Imp.Date F | Rev. Imp.      | Date of                  | Refresh<br>Progress |  |  |
| addresses           the finding.           1.105         Has the State established official inspectoral                                                                        | te staff               | Delete 1 Th                                                                 | The procedure "National consultation Process for<br>International Regulations" has been revised and<br>approved. | for Ministry of |                      |                | Date           | Completion<br>23/10/2008 | Completer           |  |  |
| LEG credentials?<br>CE-3<br>CAP:                                                                                                    |                        |                                                                             |                                                                                                    |                 |                      |                |                |                          |                     |  |  |

### Example

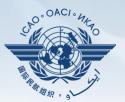

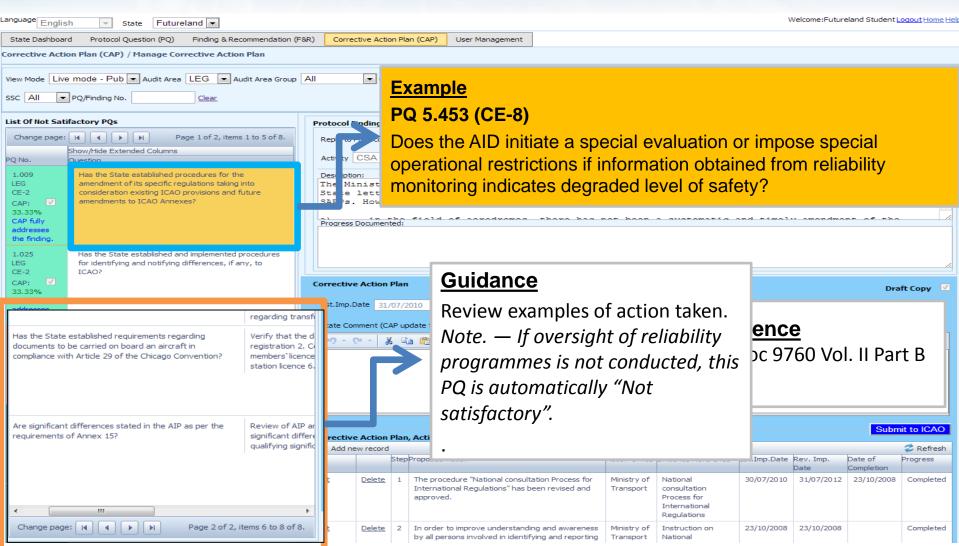

2 February 2016

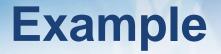

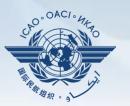

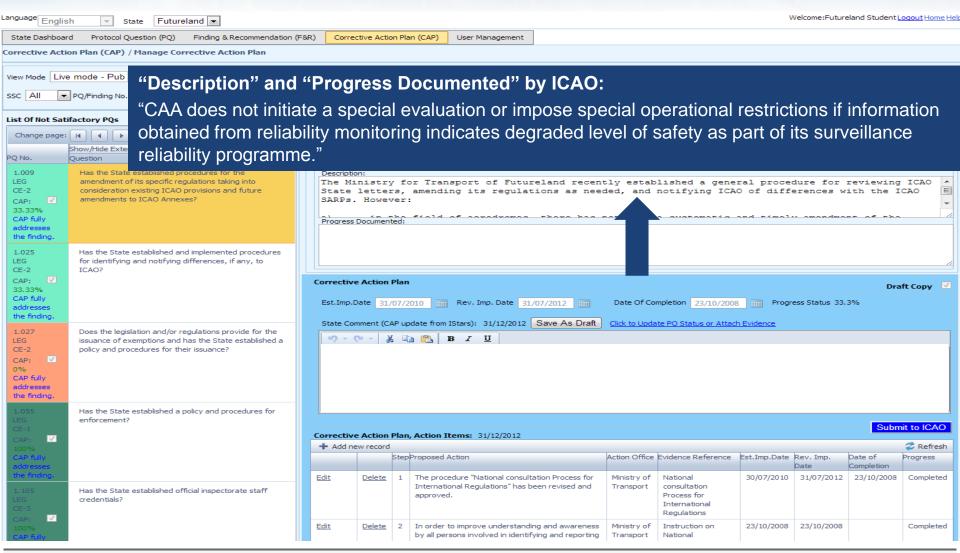

## **Example of Completed CAP**

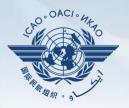

| anguage English                                                                                                    | - S                                                                                 | tate Futureland 💌                                                                                                    |                         |                                  |                                                                     |                                              |                                                                                |                              |                                           |            | Welcome:Future         | eland Student Lo | ogout Home Hel |
|----------------------------------------------------------------------------------------------------|-------------------------------------------------------------------------------------|----------------------------------------------------------------------------------------------------|-------------------------|----------------------------------|---------------------------------------------------------------------|----------------------------------------------|--------------------------------------------------------------------------------|------------------------------|-------------------------------------------|------------|------------------------|------------------|----------------|
| State Dashboard                                                                                                    | Protocol Q                                                                          | uestion (PQ) Finding & Recommendation (F                                                                                                    | 8R) Correc              | tive Action                      | Plan (CAP)                                                          | User Mana                                    | gement                                                                         |                              |                                           |            |                        |                  |                |
| Corrective Action                                                                                                    | Plan (CAP)                                                                          | / Manage Corrective Action Plan                                                                                                    |                         |                                  |                                                                     | _                                            |                                                                                |                              |                                           |            |                        |                  |                |
| View Mode Live m                                                                                                    | ode - Pub                                                                           | ▼ Audit Area LEG ▼ Audit Area Group                                                                                                    | All                     | Critic                           | al Element 🛛                                                        |                                              | AP Review Result All                                                           | CARE                         | Review Status All                         | -          |                        |                  |                |
| ssc All P                                                                                                    |                                                                                     | ve Action Plan, Action Items: 31/12                                                                                                    |                         | T T T CHUC                       | a clement 7                                                         |                                              | Review Result 1 All                                                            | TTCAPT                       | Ceview Status 174                         |            |                        |                  |                |
| SSC AII I P                                                                                                    |                                                                                     |                                                                                                    |                         |                                  |                                                                     |                                              |                                                                                |                              |                                           |            |                        |                  |                |
| List Of Not Satifa<br>Change page: k                                                                                                    | Step                                                                                | Proposed Actio                                                                                                    | n                       |                                  |                                                                     | tion<br>ffice                                | Evidence Reference                                                             | Est. I<br>Da                 | mp.<br>te In                              |            | ate of<br>mpleti<br>on | Progress         |                |
| PQ No. QL<br>1.009<br>LEG<br>CE-2                                                                                                    | <ul> <li>Programme AIR participation ir reliability meetings held by the</li> </ul> |                                                                                                    |                         |                                  |                                                                     | AID                                          |                                                                                | 25/6/                        | 2013                                      |            |                        | Completed        | ed 💼           |
| CAP:<br>33.33%<br>CAP fully<br>addresses<br>the finding.                                                                                      | 2                                                                                   | Collect and analyse existing represent the representation of the representation of the r | oorts from              |                                  | А                                                                   | AID                                          |                                                                                | 13/7/2013                    | 2013                                      |            | С                      | Complete         | ed 🗾           |
| 1.025<br>LEG<br>CE-2<br>CAP: ✓<br>33.33%<br>CAP fully                                                                                         | 3                                                                                   | Establish a process to ensure the special evaluation or imposition restrictions in cases of degraded                                                                                                    | n of opera <sup>.</sup> | tional                           | A                                                                   | AID                                          |                                                                                | 11/10,                       | /2013                                     |            |                        | 25%              | *              |
| addresses<br>the finding.                                                                                                    | 4                                                                                   | Define possible operational res<br>taken.                                                                                                    | strictions to be        |                                  | A                                                                   | AID                                          |                                                                                | 11/10,                       | /2013                                     |            |                        | Not starte       | ed             |
| LEG<br>CE-2<br>CAP:<br>0%<br>CAP fully<br>addresses<br>the finding.<br>1.055<br>LEG<br>CAP:<br>100%<br>CAP fully<br>addresses<br>the finding. | Corrective<br>+ Add ne<br>Edit                                                      | w record                                                                                                    | tepProposed             | edure "Nation<br>ional Regulatio | 2/2012<br>hal consultation Process for<br>ons" has been revised and | Action Office is<br>Ministry of<br>Transport | Evidence Reference<br>National<br>consultation<br>Process for<br>International | : Est.Imp.Date<br>30/07/2010 | Date                                      |            | it to ICAO             |                  |                |
| CE-3<br>CAP:<br>100%<br>CAP fully                                                                                                    |                                                                                     |                                                                                                    | Edit                    | Delete 3                         |                                                                     |                                              | derstanding and awareness<br>d in identifying and reporting                    | Ministry of<br>Transport     | Regulations<br>Instruction on<br>National | 23/10/2008 | 23/10/2008             |                  | Completed      |

2 February 2016

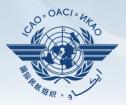

|                             | Show/Hide Extended Columns                                                                                                    |                                                                                                    |
|-----------------------------|----------------------------------------------------------------------------------------------------|----------------------------------------------------------------------------------------------------|
| PO No.                      | Question                                                                                                    |                                                                                                    |
| 5.001<br>AIR<br>CE-2<br>N/S | Has the State promulgated airworthiness<br>regulations to enable the State to<br>implement the airworthiness-related<br>provisions of ICAO Annexes 6, 7, 8 and 16?                                                                                                    | 1 - Select PQ for which a new CAP is to be added.                                                                                                    |
| 5.003<br>AIR<br>CE-2<br>S   | Has the State issued a comprehensive and<br>detailed national code of airworthiness or<br>adopted and promulgated the code of<br>another State, containing the full scope and<br>extent of details necessary as the basis for<br>the certification/acceptance of individual<br>aircraft?                                      | 2 - Click " <b>Add new record</b> ".                                                                                                    |
| 5.005<br>AIR<br>CE-2<br>N/S | Has the State developed and implemented<br>procedures for the amendment of its<br>enabling regulations and national<br>standards?                                                                                                    | Add new record                                                                                                    |
| 5.007<br>AIR<br>CE-2<br>N/S | Has the State developed and implemented<br>a procedure for identifying and notifying<br>differences, if any, to ICAO?                                                                                                    | Step Proposed Action Action Office Evidence Reference Est.Imp.Date Rev. Imp. Date of Completion Progress No records to display. Corrective Action Plan Draft Copy                                                                                          |
| 5.009<br>AIR<br>CE-2<br>N/A | If the State has adopted airworthiness<br>regulations from another State, has it<br>established and implemented a procedure<br>for ensuring that these regulations comply<br>with relevant ICAO Annexes initially and on<br>an ongoing basis subsequent to an Annex<br>amendment or an amendment by the<br>originating State? | Est.Imp.Date       Rev. Imp. Date       Date Of Completion       Progress Status 0%         State Comment:       16/12/2011       Save As Draft       Click to Update PQ Status or Attach Evidence         *) ~ (* ~ K = K = K = K = K = K = K = K = K = K |
| 5.011<br>AIR<br>CE-2<br>S   | Are copies of the airworthiness enabling<br>regulations (including directives, orders,<br>circulars, publications, etc.) applicable in<br>the State readily available to the public?                                                                                                    | Submit to ICAO                                                                                                    |

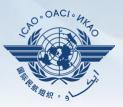

#### Fill in the following fields:

- <u>Step number:</u> A CAP may have several steps based on complexity of action. Each action will require a separate step to facilitate CAP assessment and validation.
- <u>Estimated Implementation</u> <u>Date:</u> This estimated date should indicate when the step is expected to be fully implemented.
- Progress status
- <u>Action office</u> is the office in charge of completing this step.

| Corrective Action Plan, Action Items:                                                                                                    |           |
|----------------------------------------------------------------------------------------------------|-----------|
| + Add new record                                                                                                    | ᡷ Refresh |
| Step         Proposed Action         Action Office         Evidence Reference         Est.Imp.Date         Rev. Imp.         Date of Completion           Date         Date <td>Progress</td> | Progress  |
| Step Number * Est, Imp. Date *                                                                                                    |           |
| Rev. Imp. Date Date Of Completion Progress Status Not started 💌                                                                                                    |           |
| Action Office *:                                                                                                    |           |
| Proposed Action *:                                                                                                    |           |
| → ~ (~ ~) ※ □ (0 I I I I I I I I I I I I I I I I I I                                                                                                    |           |
|                                                                                                    |           |
|                                                                                                    |           |
|                                                                                                    |           |
|                                                                                                    |           |
| Evidence Reference:                                                                                                    |           |
| <u>▶</u> → → → → <u>→</u> <u>→</u> <u>→</u> <u>→</u> <u>→</u>                                                                                                    |           |
|                                                                                                    |           |
|                                                                                                    |           |
|                                                                                                    |           |
|                                                                                                    |           |
| Save As Dra                                                                                                    | aft Close |
| No records to display                                                                                                    |           |

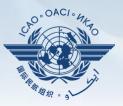

#### Fill in the following fields:

- Proposed Action: Make sure to provide a proposed action item for the corresponding step.
- Evidence Reference: Each reference should be clearly indicated (i.e. chapter, section, paragraph, etc.).
- Save as draft
- <u>Close</u>: To return to the previous page and to add next steps.

| <ul> <li>Add new re</li> </ul> | cord            |              |                      |              |                   |                    | 🗢 👶 Refr |
|--------------------------------|-----------------|--------------|----------------------|--------------|-------------------|--------------------|----------|
| Step                           | Proposed Action | Action Offic | e Evidence Reference | Est.Imp.Date | Rev. Imp.<br>Date | Date of Completion | Progress |
| Step Number*                   | *               | Est, Imp     | . Date *             |              |                   |                    |          |
| Rev. Imp. Dat                  | e               | Date C       | f Completion         | Progress S   | Status Not start  | ed 💌               |          |
| Action Office*                 | •:              |              |                      |              |                   |                    |          |
| Proposed Action                | on*:            |              |                      |              |                   |                    |          |
|                                | Y               | ΙU           |                      |              |                   |                    |          |
| Evidence Refe                  | erence:         |              |                      |              |                   |                    |          |
|                                | Y.              | ΙŪ           |                      |              |                   |                    |          |
|                                |                 |              |                      |              |                   |                    |          |
|                                |                 |              |                      |              |                   |                    |          |

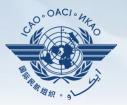

| Evidence Reference:                  |                                                                                                    |
|--------------------------------------|----------------------------------------------------------------------------------------------------|
| 9 · (+ - 🕺 🖻                         |                                                                                                    |
|                                      |                                                                                                    |
|                                      | Click this link to provide self-assessment<br>and attach evidence.                                            |
| No records to display.               | Provide additional comments, if necessary.                                                                    |
| Corrective Action Pl<br>Est.Imp.Date | Click this button when all the steps related to the CAP are copy completed and ready to be submitted to ICAO. |
| State Comment: 16/                   | /12/2011 Save As Draft Click to Update PO Status or Attach Evidence                                           |
| り・(* - * 🗈                           |                                                                                                    |
|                                      |                                                                                                    |
|                                      |                                                                                                    |
|                                      |                                                                                                    |
|                                      | Submit to ICAO                                                                                                |

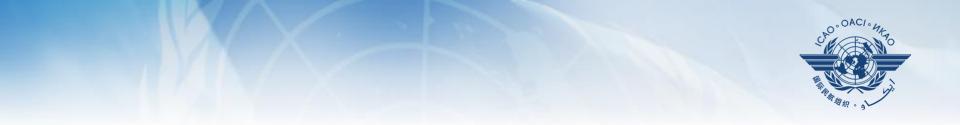

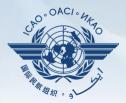

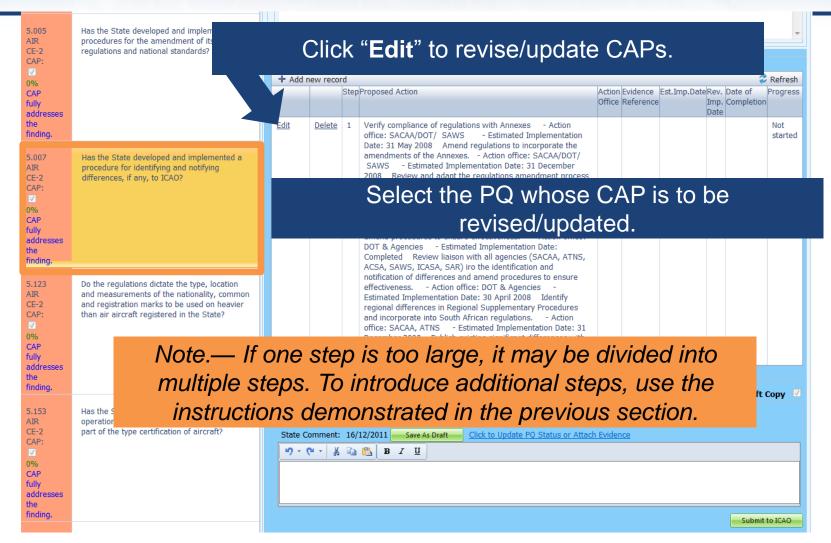

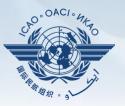

#### Fill in the following fields:

- <u>Step Number:</u> A CAP may have several steps based on the complexity of the action.
   Each action will require a separate step to facilitate CAP assessment and validation.
- <u>Revised Implementation</u>
   <u>Date:</u> Based on the CAP update, if the EID is no longer realistic, then a revised implementation date should be entered.
- <u>Date of Completion</u>: The date when the action was completed should be entered.
- Progress Status
- <u>Action Office</u>

| Corrective Action Plan, Action Items: 16/12/ | 2011          |        |                                                                                                    |          |                       |                                                  |                |
|----------------------------------------------|---------------|--------|----------------------------------------------------------------------------------------------------|----------|-----------------------|--------------------------------------------------|----------------|
| + Add new record                             |               |        |                                                                                                    |          |                       |                                                  | 💝 Refresh      |
|                                              |               | Step   | Proposed Action                                                                                                    |          | Evidence<br>Reference | Est.Imp.Date Rev. Date of<br>Imp. Comple<br>Date |                |
| Edit                                         | <u>Delete</u> | 1      | Develop procedure to ensure allocation of aircraft<br>registration like ZS-PAN/SOS etc are not allocated -<br>Action office: GM:AS - Estimated Implementation Date<br>Completed 2. Amend MOP - Action office: GM:AS<br>- Estimated Implementation Date: Completed 3. MOP<br>Approval - Action office: GM:AS - Estimated<br>Implementation Date: Completed 4. Negotiate allocation<br>of new registration marks ino ZS-PAN - Action office:<br>GM:AS - Estimated Implementation Date: Completed<br>5. Negotiate allocation of new registration marks ino ZS-<br>SOS - Action office: GM:ASO - Estimated |          |                       |                                                  | Not<br>started |
| Step Number * 1 Est. Imp. D                  | * *           |        | ev. Imp. Date Date Of Com                                                                                                    | olation  |                       |                                                  |                |
| Progress Status Not started V                | ave '         |        | Date Of Com                                                                                                    | piedon   |                       |                                                  |                |
| Action Office *:                             |               |        |                                                                                                    |          |                       |                                                  |                |
| Actor once 1                                 |               |        |                                                                                                    |          |                       |                                                  |                |
| Proposed Action *:                           |               |        |                                                                                                    |          |                       |                                                  |                |
| 🤊 - (* - 🕺 🖳 🛐 B I 🗵                         |               |        |                                                                                                    |          |                       |                                                  |                |
| Estimated Implementation Date: Completed     | 4. Neg        | otiate | I:AS - Estimated Implementation Date: Completed<br>allocation of new registration marks iro ZS-PAN -<br>of new registration marks iro ZS-SOS - Action office                                                                                                    | Action o | ffice: GM:            | AS - Estimated                                   |                |
| Evidence Reference:                          |               |        |                                                                                                    |          |                       |                                                  |                |
| <u>    X ta ta</u>                           |               |        |                                                                                                    |          |                       |                                                  |                |
|                                              |               |        |                                                                                                    |          |                       | Save As Dra                                      | aft Close      |
|                                              |               |        |                                                                                                    |          |                       |                                                  |                |
| Corrective Action Plan                       |               |        |                                                                                                    |          |                       | c                                                | Draft Copy 🗵   |
| Est.Imp.Date Rev. Imp. Date                  |               |        | Date Of Completion Progress Status                                                                                                    | 0%       |                       |                                                  |                |
| State Comment: 16/12/2011 Save As Draft      | Click to      | Upda   | te PQ Status or Attach Evidence                                                                                                    |          |                       |                                                  |                |
| ッ・ペー X 🖙 🕄 B I U                             |               |        |                                                                                                    |          |                       |                                                  |                |
|                                              |               |        |                                                                                                    |          |                       |                                                  |                |
|                                              |               |        |                                                                                                    |          |                       |                                                  |                |
| -                                            |               |        |                                                                                                    |          |                       |                                                  | Submit to ICAO |

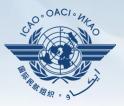

#### Fill in the following fields:

- <u>Updated Proposed Action:</u> Make sure to provide a proposed action item for each corresponding step.
- Evidence Reference: Each reference should be precise and detailed (with chapter, section, paragraph, etc.).
- Save as Draft
- <u>Close</u>: To return to previous page and to edit other steps.
- <u>Submit to ICAO</u>: When all steps are fully edited and ready for submission.

| + Add new record                                                                                                    |                                         |                          |                                                                                                    |                             |                         |                        |                              |                                                | Refres        |
|----------------------------------------------------------------------------------------------------|-----------------------------------------|--------------------------|----------------------------------------------------------------------------------------------------|-----------------------------|-------------------------|------------------------|------------------------------|------------------------------------------------|---------------|
|                                                                                                    |                                         | Step                     | Proposed Action                                                                                                    |                             | Evidence<br>Reference   | Est.Imp.Dat            |                              | Completion                                     | Progre        |
| Edit                                                                                                    | <u>Delete</u>                           | 1                        | <ol> <li>Develop procedure to ensure allocation of aircraft<br/>registration like ZS-PAN/SOS etc are not allocated<br/>- Action office: GM:AS - Estimated Implementation Date:<br/>Completed 2, Amend MOP - Action office: GM:AS<br/>- Estimated Implementation Date: Completed 3, MOP<br/>Approval - Action office: GM:AS - Estimated<br/>Implementation Date: Completed 4, Negotiate allocation<br/>of new registration marks iro ZS-PAN - Action office:<br/>GM:AS - Estimated Implementation Date: Completed<br/>5, Negotiate allocation of new registration marks iro ZS-<br/>SOS - Action office: GM:ASO - Estimated<br/>Implementation Date: SAPI<br/>2007 - Action Action Completed<br/>Singlementation Date: April 2008</li> </ol> |                             |                         |                        |                              |                                                | Not<br>starte |
| Step Number * 1 Est, Imp. (                                                                                                    | Date*                                   |                          | Rev. Imp. Date Date Of Comp                                                                                                    | etion                       |                         |                        |                              |                                                |               |
| Progress Status Not started                                                                                                    |                                         |                          |                                                                                                    |                             |                         |                        |                              |                                                |               |
| Action Office *:                                                                                                    |                                         |                          |                                                                                                    |                             |                         |                        |                              |                                                |               |
| Proposed Action *:                                                                                                    |                                         |                          |                                                                                                    |                             |                         |                        |                              |                                                |               |
| Proposed Action *:                                                                                                    |                                         |                          |                                                                                                    |                             |                         |                        |                              |                                                |               |
|                                                                                                    |                                         |                          |                                                                                                    |                             |                         |                        |                              |                                                |               |
| w) - (* - 🕺 🖳 😤 🖪 I 🗵                                                                                                    | of aircraft r                           | registi                  | ration like ZS-PAN/SOS etc are not allocated - Action                                                                                                    | office:                     | GM:AS                   | - Estimate             | d Impl                       | ementation                                     |               |
| 1. Develop procedure to ensure allocation of Date: Completed       2. Amend MOP       A. Estimated Implementation Date: Complete                                                                                  | tion office<br>d 4. Neg                 | e: GM<br>otiate          | ration like ZS-PAN/SOS etc are not allocated - Action<br>f:AS - Estimated Implementation Date: Completed<br>allocation of new registration marks iro ZS-PAN - A<br>of new registration marks iro ZS-SOS - Action office:                                                                                                    | 3. MOI<br>ction of          | P Approva<br>ffice: GM: | 1 - Actio<br>AS - Esti | n office<br>imated           | : GM:AS                                        |               |
| 1. Develop procedure to ensure allocation of Date: Completed       2. Amend MOP       Additional distribution Date: Complete Implementation Date: Complete 5. Nego                                                | tion office<br>d 4. Neg                 | e: GM<br>otiate          | f:AS - Estimated Implementation Date: Completed<br>allocation of new registration marks iro ZS-PAN - A                                                                                                    | 3. MOI<br>ction of          | P Approva<br>ffice: GM: | 1 - Actio<br>AS - Esti | n office<br>imated           | : GM:AS                                        |               |
| O - C - B Cancella Construction (Construction)     Date: Completed 2. Amend MOP - Acc<br>Estimated Implementation Date: Complete<br>Implementation Date: Completed 5. Nego<br>April 2008                          | tion office<br>d 4. Neg                 | e: GM<br>otiate          | f:AS - Estimated Implementation Date: Completed<br>allocation of new registration marks iro ZS-PAN - A                                                                                                    | 3. MOI<br>ction of          | P Approva<br>ffice: GM: | 1 - Actio<br>AS - Esti | n office<br>imated           | : GM:AS                                        |               |
| O - X B Y U      Develop procedure to ensure allocation of Date: Completed 2. Amend MOP - Act Estimated Implementation Date: Completed Implementation Date: Completed 5. Negr April 2008  Evidence Reference:     | tion office<br>d 4. Neg                 | e: GM<br>otiate          | f:AS - Estimated Implementation Date: Completed<br>allocation of new registration marks iro ZS-PAN - A                                                                                                    | 3. MOI<br>ction of          | P Approva<br>ffice: GM: | 1 - Actio<br>AS - Esti | n office<br>imated           | : GM:AS                                        |               |
| O - X B Y B Y U      Develop procedure to ensure allocation of Date: Completed 2. Amend MOP - Act Estimated Implementation Date: Completed Implementation Date: Completed 5. Negr April 2008  Evidence Reference: | tion office<br>d 4. Neg                 | e: GM<br>otiate          | f:AS - Estimated Implementation Date: Completed<br>allocation of new registration marks iro ZS-PAN - A                                                                                                    | 3. MOI<br>ction of          | P Approva<br>ffice: GM: | 1 - Actio<br>AS - Esti | n office<br>imated           | : GM:AS                                        |               |
| O - X B Y U      Develop procedure to ensure allocation of Date: Completed 2. Amend MOP - Act Estimated Implementation Date: Completed Implementation Date: Completed 5. Negr April 2008  Evidence Reference:     | tion office<br>d 4. Neg                 | e: GM<br>otiate          | f:AS - Estimated Implementation Date: Completed<br>allocation of new registration marks iro ZS-PAN - A                                                                                                    | 3. MOI<br>ction of          | P Approva<br>ffice: GM: | 1 - Actio<br>AS - Esti | n office<br>imated           | : GM:AS                                        |               |
| O - X B Y U      Develop procedure to ensure allocation of Date: Completed 2. Amend MOP - Act Estimated Implementation Date: Completed Implementation Date: Completed 5. Negr April 2008  Evidence Reference:     | tion office<br>d 4. Neg                 | e: GM<br>otiate          | f:AS - Estimated Implementation Date: Completed<br>allocation of new registration marks iro ZS-PAN - A                                                                                                    | 3. MOI<br>ction of          | P Approva<br>ffice: GM: | 1 - Actio<br>AS - Esti | n office<br>imated           | : GM:AS                                        |               |
| O - X B Y U      Develop procedure to ensure allocation of Date: Completed 2. Amend MOP - Act Estimated Implementation Date: Completed Implementation Date: Completed 5. Negr April 2008  Evidence Reference:     | tion office<br>d 4. Neg                 | e: GM<br>otiate          | f:AS - Estimated Implementation Date: Completed<br>allocation of new registration marks iro ZS-PAN - A                                                                                                    | 3. MOI<br>ction of          | P Approva<br>ffice: GM: | 1 - Actio<br>AS - Esti | n office<br>imated           | : GM:AS                                        |               |
| O - X B Y B Y U      Develop procedure to ensure allocation of Date: Completed 2. Amend MOP - Act Estimated Implementation Date: Completed Implementation Date: Completed 5. Negr April 2008  Evidence Reference: | tion office<br>d 4. Neg                 | e: GM<br>otiate          | f:AS - Estimated Implementation Date: Completed<br>allocation of new registration marks iro ZS-PAN - A                                                                                                    | 3. MOI<br>ction of          | P Approva<br>ffice: GM: | 1 - Actio<br>AS - Esti | n office<br>imated<br>lement | : GM:AS                                        | 3             |
| O - X B Y U      Develop procedure to ensure allocation of Date: Completed 2. Amend MOP - Act Estimated Implementation Date: Completed Implementation Date: Completed 5. Negr April 2008  Evidence Reference:     | tion office<br>d 4. Neg                 | e: GM<br>otiate          | f:AS - Estimated Implementation Date: Completed<br>allocation of new registration marks iro ZS-PAN - A                                                                                                    | 3. MOI<br>ction of          | P Approva<br>ffice: GM: | 1 - Actio<br>AS - Esti | n office<br>imated<br>lement | e: GM:AS                                       | 3             |
| O - X B Y U      Develop procedure to ensure allocation of Date: Completed 2. Amend MOP - Act Estimated Implementation Date: Completed Implementation Date: Completed 5. Negr April 2008  Evidence Reference:     | tion office<br>d 4. Neg                 | e: GM<br>otiate          | f:AS - Estimated Implementation Date: Completed<br>allocation of new registration marks iro ZS-PAN - A                                                                                                    | 3. MOI<br>ction of          | P Approva<br>ffice: GM: | 1 - Actio<br>AS - Esti | n office<br>imated<br>lement | e: GM:AS<br>ation Date: :<br><u>e As Draft</u> | Close         |
| • • • • • • • • • • • • • • • • • • •                                                                                                    | tion office<br>d 4. Neg<br>otiate alloc | e: GM<br>otiate          | f:AS - Estimated Implementation Date: Completed<br>allocation of new registration marks iro ZS-PAN - A<br>of new registration marks iro ZS-SOS - Action office:                                                                                                    | 3. MOI<br>ction of<br>GM:AS | P Approva<br>ffice: GM: | 1 - Actio<br>AS - Esti | n office<br>imated<br>lement | e: GM:AS<br>ation Date: :<br><u>e As Draft</u> |               |
| • • • • • • • • • • • • • • • • • • •                                                                                                    | tion office<br>d 4. Neg<br>otiate alloc | e: GM<br>otiate<br>ation | f:AS - Estimated Implementation Date: Completed<br>allocation of new registration marks iro ZS-PAN - A<br>of new registration marks iro ZS-SOS - Action office:                                                                                                    | 3. MOI<br>ction of<br>GM:AS | P Approva<br>ffice: GM: | 1 - Actio<br>AS - Esti | n office<br>imated<br>lement | e: GM:AS<br>ation Date: :<br><u>e As Draft</u> | Close         |

*Note.*— *Evidence may be attached using the instructions mentioned previously.* 

Submit to ICA

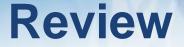

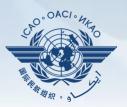

- ☐ How to Conduct PQ Self-Assessment.
- □ How to Submit CAPs.
- □ How to Update CAPs.

### The system is evolving. Feedback and suggestions from users is required for the system to mature!

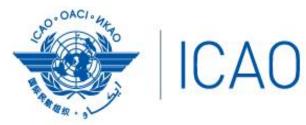

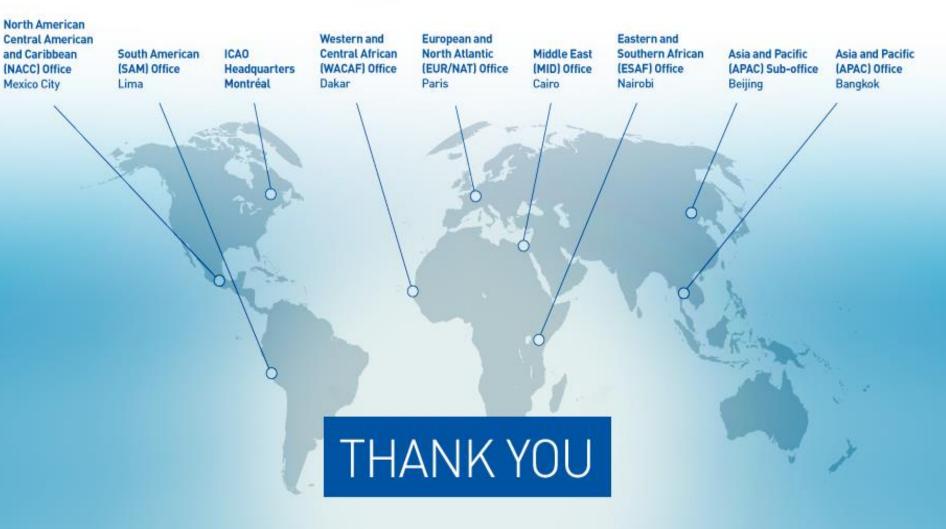